# STARS

University of Central Florida **STARS** 

[Retrospective Theses and Dissertations](https://stars.library.ucf.edu/rtd) 

1987

# Two Point Resolution of a Defocused Multi-Aperture System Eyelet

Steven A. Marlow University of Central Florida

Part of the [Engineering Commons](http://network.bepress.com/hgg/discipline/217?utm_source=stars.library.ucf.edu%2Frtd%2F5096&utm_medium=PDF&utm_campaign=PDFCoverPages) Find similar works at: <https://stars.library.ucf.edu/rtd> University of Central Florida Libraries [http://library.ucf.edu](http://library.ucf.edu/) 

This Masters Thesis (Open Access) is brought to you for free and open access by STARS. It has been accepted for inclusion in Retrospective Theses and Dissertations by an authorized administrator of STARS. For more information, please contact [STARS@ucf.edu](mailto:STARS@ucf.edu).

## STARS Citation

Marlow, Steven A., "Two Point Resolution of a Defocused Multi-Aperture System Eyelet" (1987). Retrospective Theses and Dissertations. 5096. [https://stars.library.ucf.edu/rtd/5096](https://stars.library.ucf.edu/rtd/5096?utm_source=stars.library.ucf.edu%2Frtd%2F5096&utm_medium=PDF&utm_campaign=PDFCoverPages)

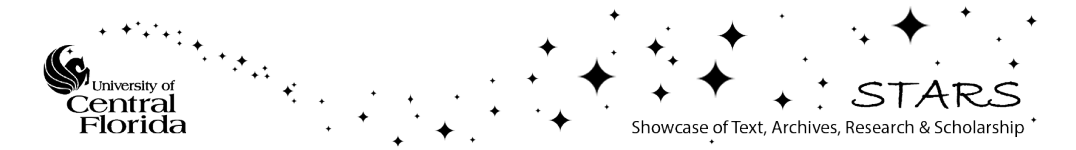

# TWO POINT RESOLUTION OF A DEFOCUSED MULTI-APERTURE SYSTEM EYELET

BY

# STEVEN ARTHUR MARLOW B.S., University of West Florida, 1981

# THESIS

Submitted in partial fulfillment of the requirements for the degree of Master of Science in the Graduate Studies Program of the College of Engineering University of Central Florida Orlando, Florida

> Summer Term 1987

## ABSTRACT

Multi-aperture optical systems based on the insect eye offer an alternative to the common optical system based on the human eye. Some of the advantages of a multi-aperture system include the ability to perform parallel processing, have super resolution and have available large amounts of system redundancy.

An individual eyelet of a multi-aperture system consists of a gradient index lens coupled to optical fibers which transfer the incident light on the lens to individual detectors.

A mathematical model of an individual eyelet was developed. It is a flexible model allowing various system parameters to vary. Computer based algorithms were developed to locate and resolve two points in space. The model was exercised with experimental data and found to have a resolution of 3.1°. The algorithm was also exercised with the computer model and the results compared favorably.

 $\sim$   $^{\circ}$ 

#### ACKNOWLEDGMENTS

I have learned, from experience, over the last six months that a graduate thesis is a team effort. The completion of this research would not have been possible without support and I would like to thank:

Dr. Roy Walters for his previous research in multi-aperture optics and for his criticism, support and effort throughout this research.

Dr. Glenn Boreman and Dr. Ronald Phillips for their reviews of this paper and guiding comments.

The staff of Analytics for their support. Special appreciation to Dennis Garbo and John Winterberger for their supportive services.

My very special thanks to Madeline Thompson for all the hours she spent typing and arranging this report. With very few hours to work, she did an excellent and efficient job.

My wife, Jan, who accepted my need to spend nights and weekends studying.

My parents who instilled the importance of an education.

ii;

# TABLE OF CONTENTS

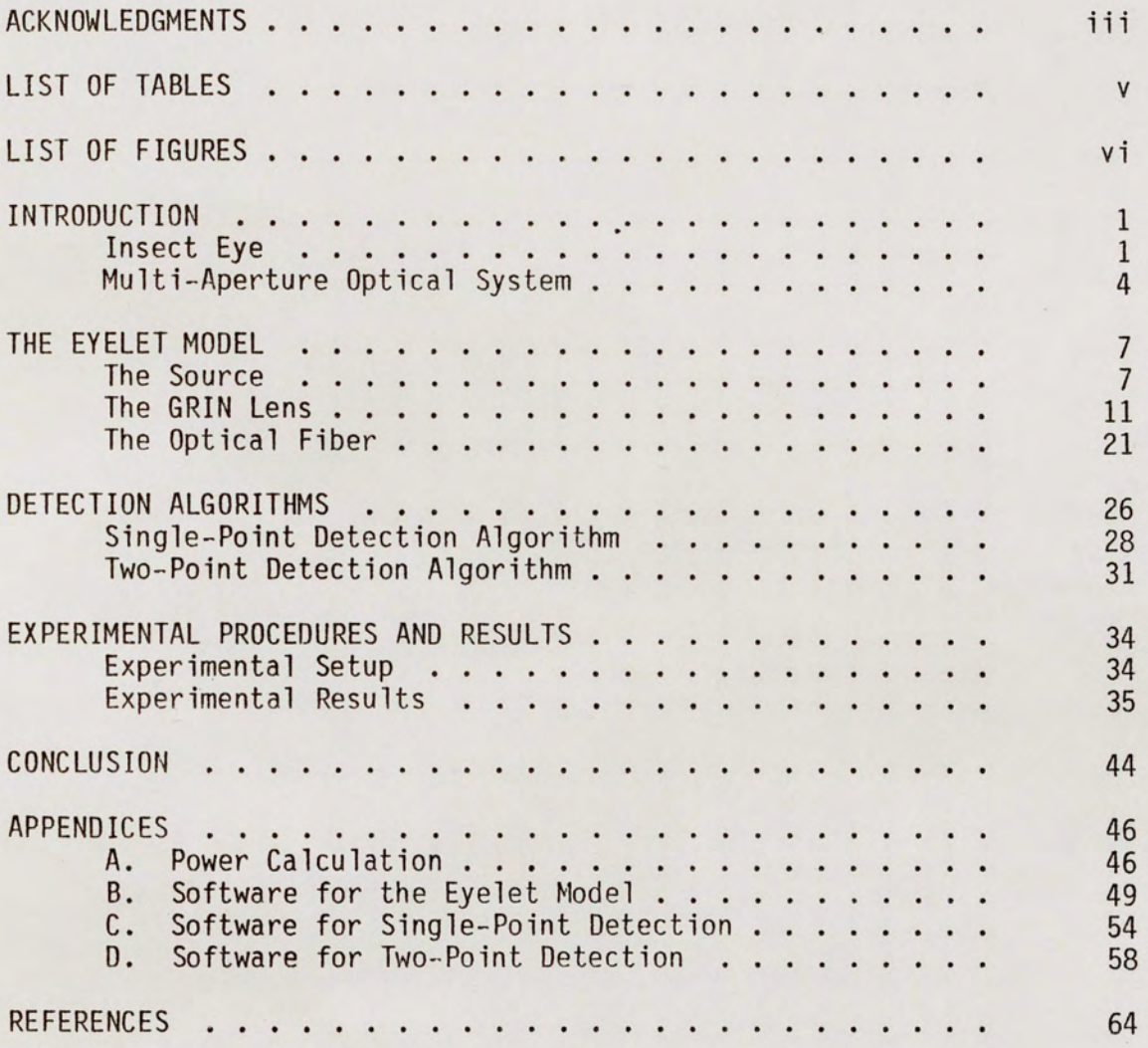

# LIST OF TABLES

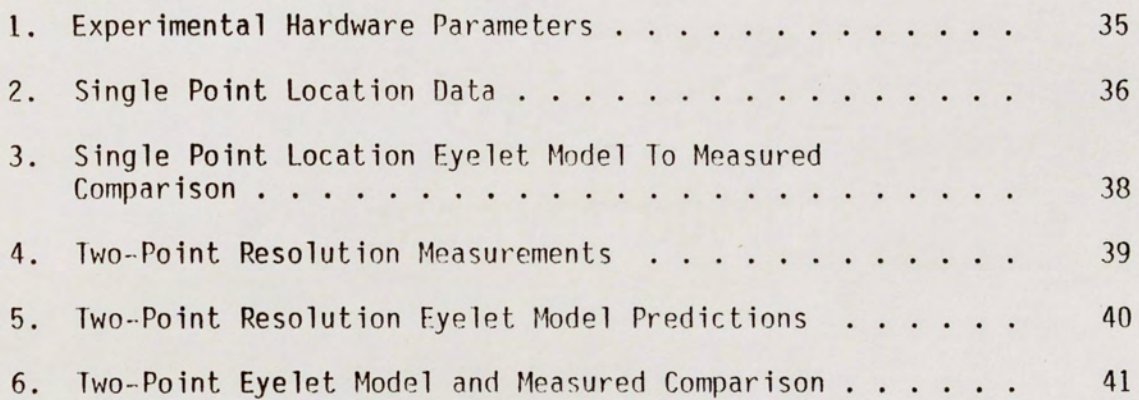

# LIST OF FIGURES

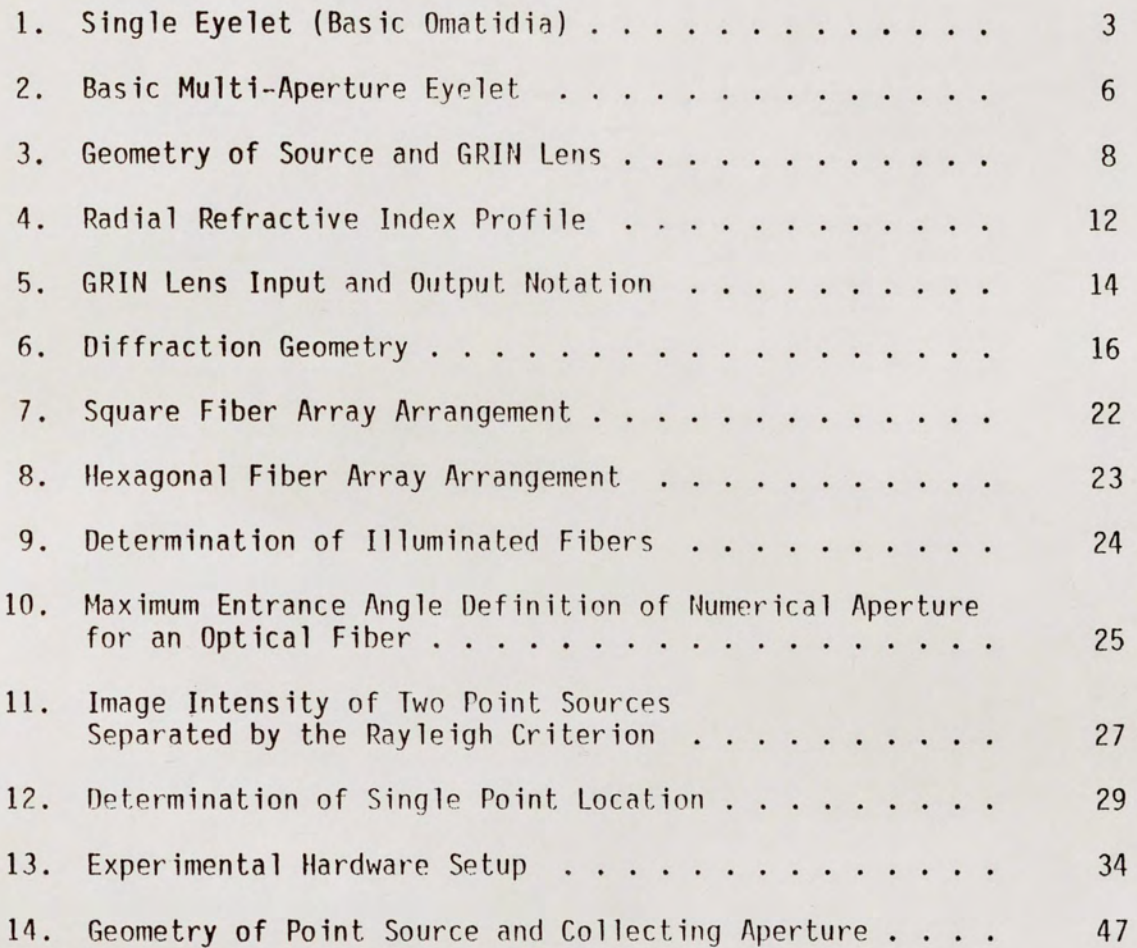

 $\rightarrow$ 

#### CHAPTER ONE

# INTRODUCTION

#### Insect Eye

Almost all conventional imaging systems are patterned after a human eye; a single large aperture optical system coupled to a large number of detectors to obtain an image. Since each detector is addressed individually, a large amount of time and processing is required for image formation or analysis. In contrast, consider an optical system modeled after the insect eye, a multi-aperture optical system. Insect eyes have an extremely wide field-of-view, as much as 270 degrees. It has been shown that most insect eyes cannot image an object.(1) However, the insect eye is optimized for performing certain tasks such as locating and tracking a target (searching for food, mating, normal flight and defense). The insect eye also processes in parallel; therefore, a short amount of time is required to perform certain tasks.

Most entomologists subscribe to the theory that there are two types of insect eyes, the apposition eye and the superposition eye. In the apposition eye, each eyelet has a small field of view that overlaps with the neighboring eyelets. The sensed information is reconstructed in the brain from tiny segments of information obtained by each eyelet. The superposition eye is based on the superposition principle; the actual image is formed from a layer of images that are superimposed.(2)

The single eyelet or omatidia is shown in Figure 1.(2) The omatidia

consists of 3 distinct structures: (1) lens system (corneal lens and the crystalline cone); (2) a rhabdom which acts like a detector and converts the light to an electric signal; and (3) a transparent, hoselike medium to transfer the light. The omatidia is surrounded by pigment cells which serve as optical insulation between neighboring eyelets.(2) Some insects have up to 20,000 of such eyelets. The most important items learned from insect physiology are: (1) an insect does not need to form an image to perform complex tasks; and (2) multiaperture systems are perfect platforms for application of parallel processing.(3)

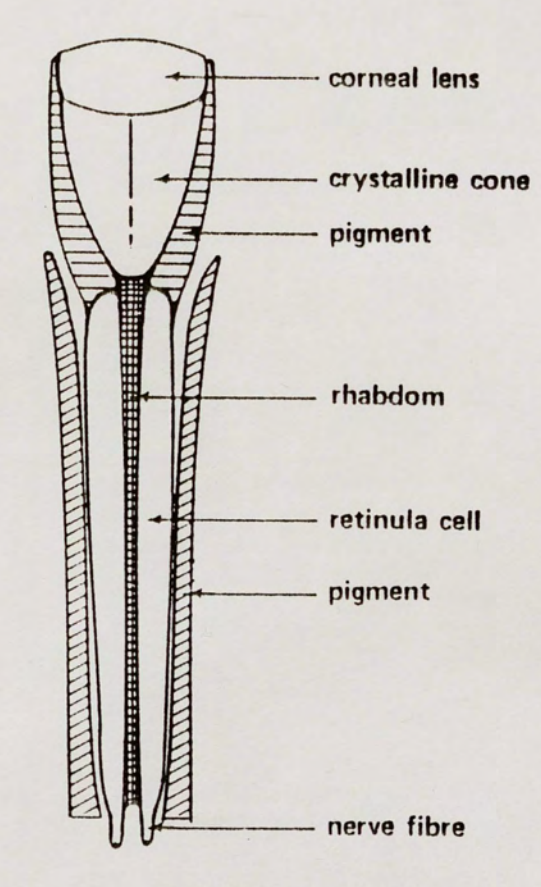

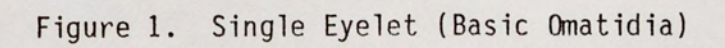

#### Multi-Aperture Optical System

To develop a multi-aperture optical system it is not necessary to emulate the insect eye, but use it as a guide to assemble a system to perform certain tasks. It is important to remember that an image is not required to perform many tasks.

Some typical characteristics of a multi-aperture optical system are:

- 1) super resolution capability
- 2) parallel processing
- 3) built-in redundancy

There are three general configurations for multi-aperture optical systems.(4)

- 1) Those that superimpose the image from each lens; i.e., one generates an image from overlapping images from each lens.
- 2) Those that place each lens in apposition; i.e., each lens has a unique field of view, where their fields of view overlap by a fixed prescription.
- 3) Those that discard the unified optical image and spacially sample the field of view. Reconstruction of the image information is done by calculational techniques and no alignment is necessary.

The third configuration is the only system considered, since it requires no alignment and is extremely simple to construct.

A random apposition multi-aperture optical system consists of a set of lenses focused onto pixel dividers. This system was first described by

Walters.(4) The lenses are gradient index lenses and the pixel dividers are step index optical fibers. A characteristic of this system is that any point of a concentric circle in space, viewed by a pixel, has a unique detector response.(3)

Kellog(5) compared the resolution and detection characteristics of multi-aperture vs. single aperture systems, and concluded that a multiaperture system resolution improves by the square root of the number of overlapping pixels. Mathews(6) has shown that overlap can be controlled with excellent statistical results and need not be carefully aligned into place. Walters(4) has described the data path in mathematical nomenclature as a set of array operators.

The conventional optical system utilized for point source detection and location usually employs a quadrant detector placed at the focal plane of the system. The quadrant detector divides the focal plane into four quadrants. The object point location is determined by differencing the output signals from the detectors on each side of the axis of interest.

Consider utilizing a single eyelet of a multi-aperture optical system defocused to provide the field of view redundancy. A single Gradient Index (GRIN) lens is used with 16 optical fibers arranged in a hexagonal array and placed far enough out of the focal plane to allow at least three fibers to be illuminated by a single object point. The output from the three fibers can be utilized to determine the point source location in azimuth and elevation with respect to the GRIN lens optical axis. The single eyelet is shown in Figure 2.

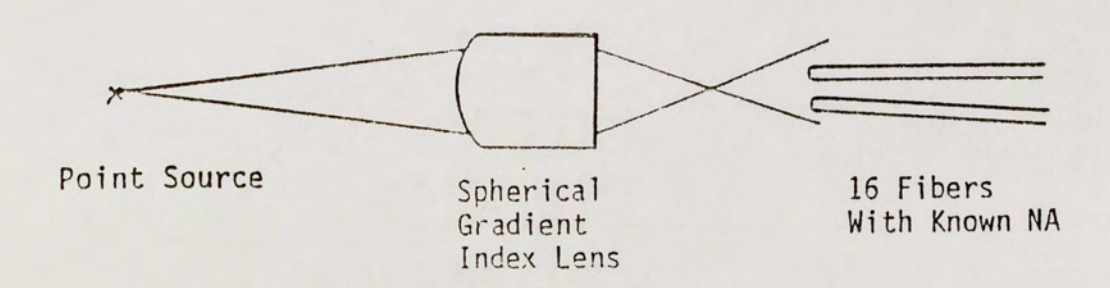

Figure 2. Basic Multi-Aperture Eyelet

The purpose of this study was to mathematically model a GRIN eyelet similar to the experimental hardware developed at the University of Central Florida by Dr. R. Walters. The configuration shown in Figure 2 was utilized to characterize the eyelet. A source model, GRIN model and fiber model were developed to simulate the eyelet.

# CHAPTER TWO THE EYELET MODEL

A mathematical eyelet model allows the system designer to change certain aspects of his system to determine their effects in a fast and efficient manner without changing actual hardware.

The eyelet model is composed of three submodels, a point source, a gradient index lens, and optical fibers.

Ray matrix optics is used to propagate the point source through the system to the fiber plane, locate the centroid and define the spot size. Separate intensity models have been developed to determine the intensity distribution due to the point source. The ray matrix models and intensity models are discussed in detail in the following sections.

#### The Source

The point source model is allowed to vary in divergence, wavelength, position (azimuth, elevation and distance from the GRIN lens).

Consider a point source located in the field of view of the GRIN lens. To determine the photon flux collected by the GRIN lens, the geometry of Figure 3 is used.

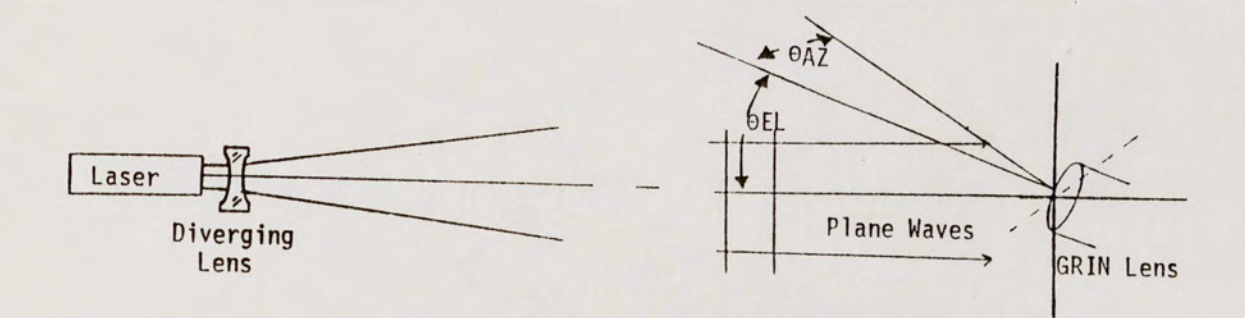

Figure 3. Geometry of Source and GRIN Lens

The total power received by the entrance aperture of the GRIN lens is given by: (7)

$$
P = EACOS0A7COS0F1
$$
 (1)

where

p = power collected by GRIN lens (watts) E = irradiance of the source (watts/cm<sup>2</sup>) A = area of GRIN lens aperture  $\text{(cm}^2\text{)}$  $\Theta_{\sf AZ}$  = azimuth angle  $\Theta_{\text{F1}}$  = elevation angle

The derivation of equation 1 is given in Appendix A.

The irradiance of the source can be determined by the intensity of the source and the range from source to GRIN lens.

$$
E = \frac{I}{R^2}
$$

where

 $I =$  intensity of source (watts/sr)  $R = range from source to GRIN lens (cm<sup>2</sup>)$   $(2)$ 

Consider the geometry of Figure 3 to calculate the intensity of the source. (8) Intensity of a source is given by

$$
I = \frac{P_L}{\Omega} \tag{3}
$$

where

$$
P_L
$$
 = power of laser in watts  
\n $\Omega$  = solid angle of laser beam with diverging lens  
\nin steradians

The assumptions made in the model are that the laser is placed far enough from the GRIN lens that a diverging lens placed in front of the laser fills the GRIN lens with a uniform plane wave.

The total power received by the GRIN lens aperture is found by substituting equations 2 and 3 into equation 1.

$$
P = \frac{P_{L}ACOS\Theta_{AZ}COS\Theta_{EL}}{\Omega R^{2}}
$$
 (4)

where

P = watts collected by the GRIN lens,

Substituting in the equations for the lens area and solid angle of the laser, the power, P, becomes

$$
P = \frac{P_{L\pi}r^2C0S\Theta_{AZ}C0S\Theta_{EL}}{4\pi SIN^2(\Theta_D/2)R^2} \tau
$$
 (5)

where

- A = has been replaced by  $\pi r^2$  and r is the lens radius
- $\Omega = -4\pi S I N^2(\Theta_0 / 2)$  where  $\Theta_0$  is the laser beam and diverging lens divergence angle and
- $\tau$  = transmission of diverging lens

Coupled into  $\tau$ , are the estimates of fresnel losses in the optical train.

In review, Pis the power transferred from a point laser and diverging lens source to a lens with collecting area A with  $\Theta_{AJ}$ ,  $\Theta_{FI}$ being the position of the point source with respect to the optical axis of the GRIN lens.

The ray matrix model to propagate the rays from the point source to the front of the GRIN lens is a simple transfer matrix.(9)

$$
\begin{bmatrix} r_1 \\ \vdots \\ \vdots \\ \vdots \end{bmatrix} = \begin{bmatrix} 1 & d \\ & 0 & 1 \\ & & 0 & 1 \\ & & & 0 \end{bmatrix} \begin{bmatrix} r_s \\ \vdots \\ \vdots \\ \vdots \\ \vdots \end{bmatrix}
$$
 (6)

where

 $r_1$  = ray height at lens  $\theta_1$  = ray angle at lens d = distance from source to lens  $r_s$  = ray height at source  $\theta_s$  = ray angle at source

Rays are traced from the point source to the optical fibers to locate and define the center of the spot image on the front face of the fibers.

#### The GRIN Lens

The gradient index lens is a glass rod whose refractive index decreases quasi-quadratically from the axis to the periphery along the

radius. ( 10)

In the model the lens is allowed to vary in index of refraction, length, diameter, pitch, and numerical aperture (NA) and also have a flat or spherical radius on one end.

The profile of the refractive index can be expressed by:

$$
n(r) = n_0 (1 - \frac{Ar^2}{2})
$$
 (7)

where

 $A = quadratic constant$ r = radial variable  $n_0$  = on axis index of refraction

A typical refractive profile is shown in Figure 4.

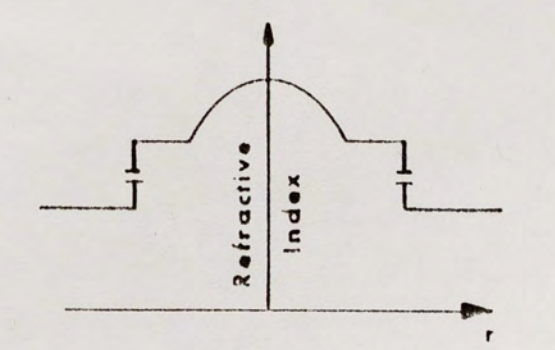

Figure 4. Radial Refractive Index Profile

The ray matrix equations that characterize a spherical GRIN lens are:

= C0S(IAZ)- 01 SIN(/,2\Z) No/A 1 SIN(~Z) No/A -(01C0S(v'AZ)+NolASIN(IAZ)) C0S(/AZ) (8)

where

$$
r_1 = \text{distance between incident ray and optical axis}
$$
\n
$$
0_1 = \text{incident angle in radians}
$$
\n
$$
A = \text{quadratic constant}
$$
\n
$$
Z = \text{lens length}
$$
\n
$$
N_0 = \text{on-axis index of refraction}
$$
\n
$$
r_2 = \text{distance between exiting ray and optical axis}
$$
\n
$$
0_2 = \text{extting ray angle i radians}
$$
\n
$$
R = \text{radius of curvature of GRIN lens}
$$
\n
$$
0_1 = (N_0 - 1)/R
$$

Figure 5 shows this relationship graphically.

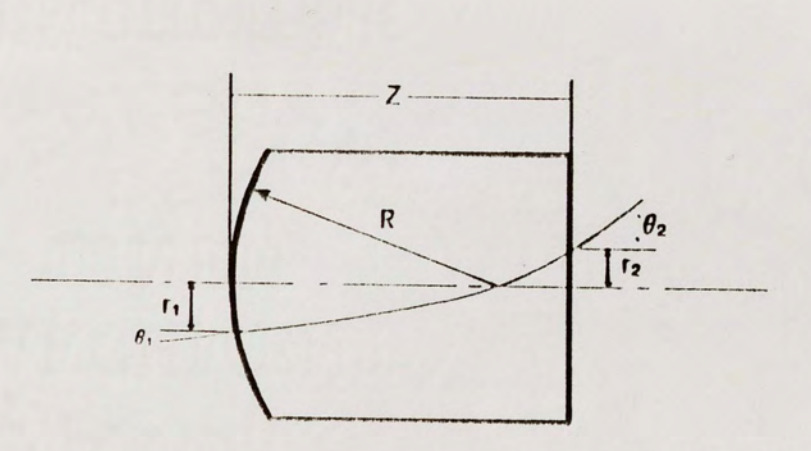

Figure 5. GRIN Lens Input And Output Notation

If a flat lens is used,  $Q_1 = 0$ , the equations reduce to the more familiar

$$
\begin{bmatrix} r_2 \\ \vdots \\ \vdots \\ \vdots \end{bmatrix} = \begin{bmatrix} \cos(\sqrt{A}z) & \frac{1}{N\sigma\sqrt{A}} \sin(\sqrt{A}z) \\ -N\sigma\sqrt{A}\sin(\sqrt{A}z) & \cos(\sqrt{A}z) \\ \end{bmatrix} \begin{bmatrix} r_1 \\ \vdots \\ \vdots \\ \vdots \\ \vdots \end{bmatrix} (9)
$$

In the experimental device a 3mm diameter, quarter-pitch flat GRIN lens was used. For a quarter-pitch GRIN lens,  $\sqrt{AZ}$  is equal to  $\pi/2$  and the ray matrix equations reduce to equations 10 and 11.

$$
r_2 = \frac{\Theta_1}{\text{No }\sqrt{A}} \tag{10}
$$

$$
P_2 = -N_0 \sqrt{Ar}_1 \tag{11}
$$

From equation 10 it is evident that  $r_2$  is not dependent on  $r_1$ , and all parallel rays entering the quarter pitch GRIN lens focus to one point on the rear surface of the lens. Therefore, the focal plane is located at the rear surface of the lens, with a focal length defined by

$$
f = \frac{1}{\text{No } \sqrt{\text{ASIN}(\sqrt{\text{AZ}})}}
$$
 (12)

To determine the intensity distribution of the monochromatic light beam either at the focal plane of the GRIN lens, or out of the focal plane, the following diffraction integral for intensity and phase is utilized. (11)

$$
U(x_0, y_0) = \frac{\exp(jkz)}{j z} \exp[jk/2z(x_0^2 + y_0^2)] \int_{-\infty}^{\infty} \left[ U(x_1, y_1) \right]
$$
 (13)  
exp[j<sub>2z</sub> (x<sub>1</sub><sup>2</sup>+y<sub>1</sub><sup>2</sup>)]exp[-j<sup>2</sup><sub>xz</sub>(x<sub>0</sub>x<sub>1</sub>+y<sub>0</sub>y<sub>1</sub>)]dx<sub>1</sub>dy<sub>1</sub>

where

$$
k = 2\pi/\lambda
$$
  
\nz = distance from aperture to observation region  
\n
$$
\lambda = \text{ wavelength}
$$

The coordinates for this equation are defined in Figure 6.(11)

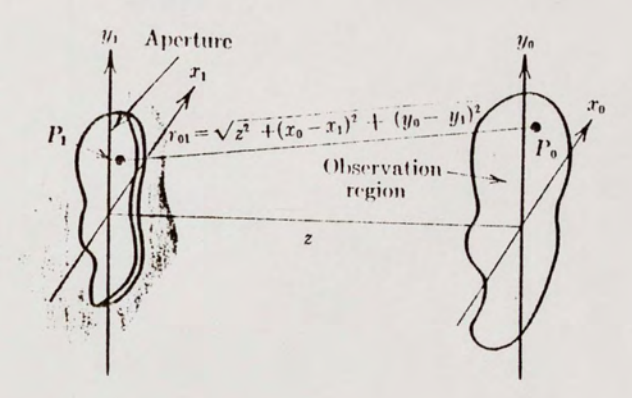

Figure 6. Diffraction Geometry

Since we are only concerned with intensity, which is given by UU\*, we can ignore the phase components outside the integrand and re-write equation 13.

$$
U(x_0, y_0) = \frac{A}{j^2} \iint_{-\infty}^{\infty} t(x_1, y_1) \exp[-jk/2f(x_1^2 + y_1^2)] \exp[jk/2z(x_1^2 + y_1^2)]
$$
  
 
$$
\exp[-j^2 \pi / \lambda Z(x_0x_1, +y_0y_1)] dx_1, dy_1]
$$
 (14)

or rearranging terms

$$
U(x_0,y_1) = \frac{A}{j\lambda z} \iint_{-\infty}^{\infty} [t(x_1,y_1) \exp[jk/2(x_1^2+y_1^2)(\frac{1}{z} - \frac{1}{f})]
$$

 $exp[-j2\pi/\lambda Z(x_0x_1+y_0y_1)]dx_1dy_1]$  $(15)$ 

$$
\begin{array}{rcl}\n\text{let } & \epsilon = & \frac{1}{Z} - \frac{1}{f}\n\end{array}
$$

where  $f = focal$  length of the lens

A= electric field amplitude (and equation 14 becomes)

$$
U(x_0, y_0) = \frac{A}{j\lambda z} \iint_{-\infty}^{\infty} [t(x_1, y_1) \exp[(jk/2)\varepsilon (x_1^2 + y_1^2)]
$$
 (16)  
exp[-j<sup>2</sup>π/ $\lambda_z$ (x<sub>0</sub>x<sub>1</sub> +y<sub>0</sub>y<sub>1</sub>)]dx<sub>1</sub>dy<sub>1</sub>]

From equation 16,  $U(x_0, y_0)$  is found as a Fourier transform of  $t(x_1,y_1)$  exp[k/2)<sub>E</sub>(x<sub>1</sub><sup>2</sup>+y<sub>1</sub><sup>2</sup>)] where the transform must be evaluated at frequencies ( $f_x = x_0$ , fy =  $y_0$ ) to assure correct space scaling in the  $\lambda$ z  $\lambda$ z observation plane.

When  $\epsilon$  goes to zero, i.e. the observation plane is the focal plane, equation 16 gives the Fraunhofer diffraction integral and when  $\varepsilon$  is finite, equation 16 gives the Fresnel integral.

Now letting

$$
\exp[(jk/2)\varepsilon(x_1^2+y_1^2)]=g(x,y)
$$
  
fx =  $\frac{x_0}{\lambda Z}$  & fy =  $\frac{y_0}{\lambda Z}$  & x\_1 = x & y\_1 = y

Equation 16 becomes

$$
U(x_0,y_0) = \frac{A}{j\lambda^2} \iint_{-\infty}^{\infty} g(x,y) \exp[-j2\pi(xfx+yfy)] dx dy
$$
 (17)

To exploit the circular symmetry of the GRIN lens, the transform to polar coordinates is accomplished by

$$
r = \sqrt{x^{2} + y^{2}}
$$
  
\n
$$
\alpha = \tan^{-1}(y/x)
$$
  
\n
$$
\alpha = r \cos \theta
$$
  
\n
$$
\beta = \sqrt{fx^{2} + fy^{2}}
$$
  
\n
$$
r = r \sin \theta
$$
  
\n
$$
f x = \rho \cos \theta
$$
  
\n
$$
\phi = \tan^{-1}(fy/fx)
$$
  
\n
$$
f y = \rho \sin \phi
$$

Applying the coordinate transformations to Equation 17;

$$
U(r) = \frac{A}{j\lambda z}\int_{0}^{2\pi} d\theta \int_{0}^{\infty} dr \cdot r g(r) \exp[-j2\pi r \rho C0 S \Theta C0 S \phi + S I N \Theta S I N \phi]
$$

$$
\int_{\frac{A}{3\lambda Z}}^{\infty} \int_{0}^{2\pi} dr \cdot r \, g(r) \int_{0}^{2\pi} d\theta \exp[-j2\pi r_{\rho} \cos(\theta-\phi)] \tag{18}
$$

where

$$
g(r) = exp[jker^{2}/2] \text{ and}
$$
  

$$
Jo(a) = \frac{1}{2\pi} \int_{0}^{2\pi} exp[-jaCOS(\theta - \phi)] d\theta
$$

So rewriting equation 18

$$
U(r) = \frac{A2\pi}{j\lambda z} \int_0^{\infty} rg(r)J_0(2\pi r\rho)dr
$$

For a circular aperture  $t(r) = circ (r)$ where

$$
circ(r) = 1 \n\begin{cases} R \leq 1 \\ 0 \text{ otherwise} \end{cases}
$$

Equation 18 becomes

$$
U(r) = \frac{A2\pi}{j\lambda z} \int_0^R r \exp(jk\epsilon r^2/2) J_0(2\pi r\rho) dr
$$
 (19)

To simplify the integral let

$$
\alpha = \frac{\text{ker}^2}{2} \land \beta = 2\pi\rho
$$

Substituting into Equation 19:  $A = P^{1/2}$ 

where P is the power injected into the lens (equation 5)

and 
$$
exp[jker^2/2]=COS(ker^2/2)+jSIN(ker^2/2)
$$
 (20)

$$
U(r) = P^{1/2} \frac{2\pi}{j\lambda z} \int_{0}^{R} r (cos\alpha + jsin\alpha) Jo(\beta r) dr
$$

using a change of variables

$$
r_1 = \beta r \text{ and } dr_1 = \beta dr \qquad (21)
$$

$$
U(r_1/\beta) = \frac{p^{1/2}}{j\lambda z\beta} \frac{2\pi}{\beta} \int_0^{\beta R} r_1(\cos + \sin \theta) \log(r_1) dr_1
$$

so

$$
U(r_1/\beta) = \frac{p^{1/2} 2 \pi}{j \lambda z \beta^2} \int_0^{\beta R} r_1 C0 S \alpha J o(r_1) dr_1 + j \int_0^{\beta R} r_1 S I N \alpha J o(r_1) dr_1 \tag{22}
$$

In the simplifying case where the observation plane is the focal plane, (where  $\varepsilon = 0$ , now contained in  $\alpha$ ) and equation 22 reduces to equation 23

$$
U(r_1/\beta) = \frac{p^{1/2} 2\pi \int_{0}^{\beta R} r_1 J o(r_1) dr_1}{j \lambda z \beta^2}
$$
 (23)

which reduces upon integration to the familiar Fraunhofer intensity distribution referred to as the Airy Pattern

$$
I = P(KR)^{2} \left( \frac{J_{1}(2_{\pi\rho} R)^{2}}{2_{\pi\rho}} \right)
$$
 (24)

When the observation plane is not the focal plane numerical integration is performed on equation 22 using the trapezoid method to determine the intensity at the input plane of the fibers.

## The Optical Fiber

The optical fiber unit that was modeled is multimode. The fibers can be placed either at the focal plane of the GRIN lens or out of the focal plane at another observation plane.

The assumptions made in the fiber model are:

- 1) The fibers are parallel to optical axis
- 2) The illuminated single fiber is uniform in core index

The model does not constrain the numbers of fibers that can be used. The fibers are stored in an  $(x,y)$  grid in the image space with  $(o, o)$ being the optical axis. Two different alignments containing 16 fibers placed in square and hexagonal array patterns are shown in figures 7 and 8 respectfully. It should be noted that a symmetrical array is not required, random placement is acceptable.

The ray matrix equation used to transfer the rays from the rear of the lens to the fiber plane is

$$
\begin{bmatrix} r_f \\ \vdots \\ \vdots \\ \vdots \end{bmatrix} = \begin{bmatrix} 1 & L \\ 0 & 1 \end{bmatrix} \begin{bmatrix} r_2 \\ 0 \\ 2 \end{bmatrix} \tag{25}
$$

where

 $r_f$  = ray height at fiber plane  $\Theta_f$  = ray angle at fiber plane  $L =$  distance from rear of lens to fiber plane  $r_2$  = ray height at rear surface of GRIN lens  $\Theta_2$  = exit ray angle at rear of GRIN lens

Rays are traced to define the centroid of the spot in the observation plane (front of fibers).

A simple search algorithm is utilized in the fiber model to determine which fibers are illuminated from the point source. It determines the separation of each fiber centroid from the spot centroid and compares that value with the radius of the spot plus fiber radius to ascertain whether or not that fiber is illuminated.

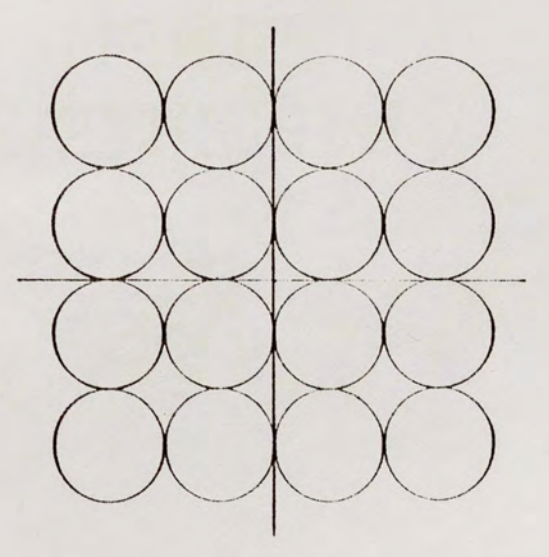

Figure 7. Square Fiber Array Arrangement

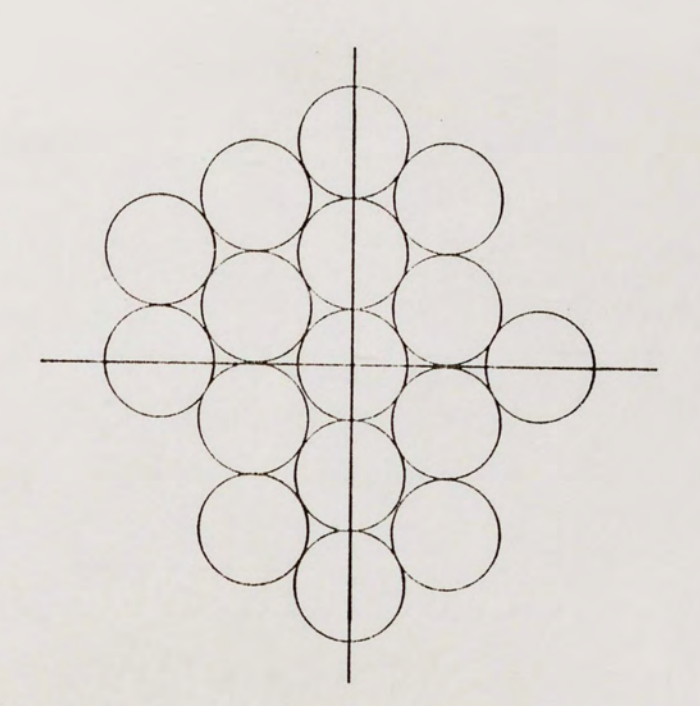

Figure 8. Hexagonal Fiber Array Arrangement

Separation of centers = 
$$
\sqrt{(x_f-x_s)^2 + (y_f-y_s)^2}
$$
 (26)

 $x_f$  = azimuth coordinate of fiber center  $x_s$  = azimuth coordinate of spot center  $y_f$  = elevation coordinate of fiber center  $y_s$  = elevation coordinate of spot center

If the separation of centers is less than  $RS+RF$ , where  $RS =$  radius of spot and Rf= fiber radius, then that fiber is illuminated. This is shown in Figure 9.

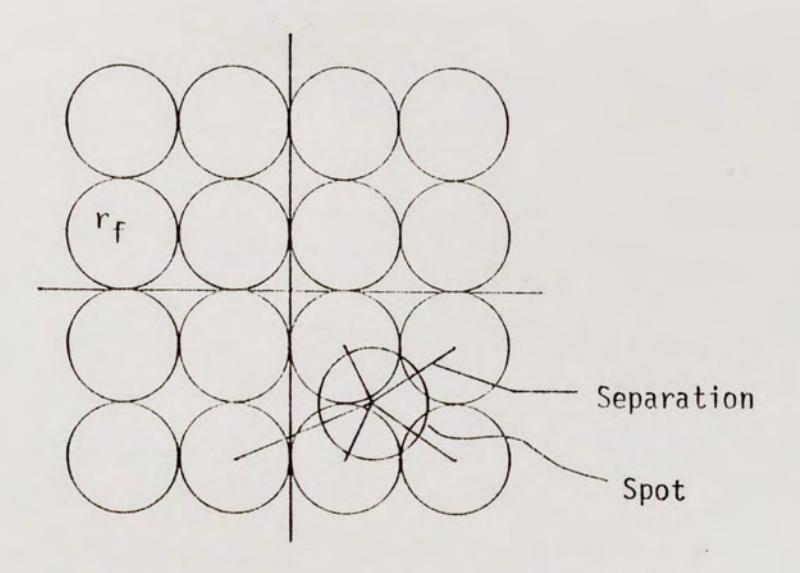

Figure 9. Determination of Illuminated Fibers

An area calculation is then performed to determine the proportion of the spot that falls on each illuminated fiber.

The amount of energy that is coupled into each fiber is also dependent on the fibers numerical aperture (12-14).

> For a step index fiber the NA is defined as follows, refer to Figure 10. The ray shown transversing the fiber strikes the core-cladding interface at the critical angle,  $\Theta_{c}$ .  $\Theta$  is the largest external angle for which a mode will propagate in this fiber. The quantity NoSIN0 is the NA of the fiber. When the medium is air, no=1 and  $NA = SIM<sub>0</sub>$  or

$$
NA = (n_1^2 - n_2^2)^{1/2}
$$
 (27)

Since the fiber accepts only rays contained within the cone defined by  $\Theta$ , an input coupling loss occurs if some fraction of the incident light strikes the fiber at angles greater than 0. Similarly, if the detector at the output of the fibers cannot receive all angles of light up to  $\Theta$ , power is lost. In this study the detector is not modeled since relative intensity values are used in the detection algorithms, and thus the power emitted at the output of the fibers is the desired quantity to be measured.

To calculate the power transferred into a fiber from the point source (1), the intensity calculated via equation 22 is multiplied by the illuminated area of the front surface of the fiber for rays that have  $\Theta \triangleleft_{\text{external critical}}$ . For rays outside this angle, no modal excitation is assumed. Further improvements in this model would include a scaling of modal excitation due to the diverging lens input rays from the defocused spot.

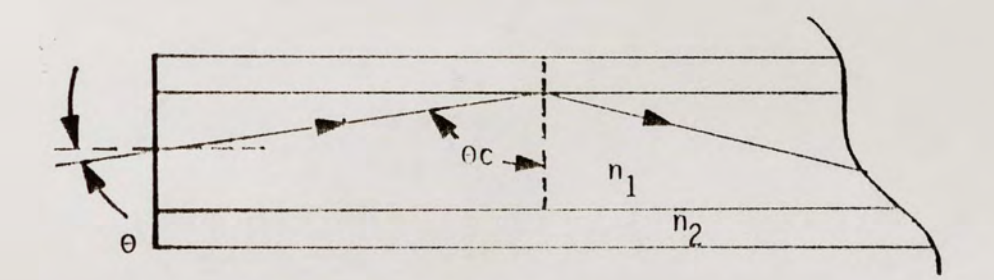

Figure 10. Maximum Entrance Angle Definition of Numerical Aperture For An Optical Fiber

This chapter discussed the power transferred from a point source through an eyelet of a multi-aperture optical system. Physical optics and geometrical optics were combined to develop a flexible model useful in predicting the performance of an eyelet. The implementation of this model in software is listed in Appendix A.

#### CHAPTER 3

#### DETECTION ALGORITHMS

One of the purposes of this research was to develop algorithms to determine the absolute position of two point sources located in the field-of-view of the eyelet. This was to be based on input data from either a real eyelet system or the model described in Chapter 3. This permits direct comparisons between simulation and real data. This chapter discusses the development of the detection algorithms.

Traditionally, the Rayleigh criterion has been used as a measure of optical system resolution or resolving power. According to the Rayleigh criterion (15), two images are just resolved when the principal maximum of one coincides with the first minimum of the other. This is shown in Figure 11.

Using this criterion, for a single aperture optical imaging system of focal length, f, and clear aperture diameter of D, two point sources are resolved when separated by a distance r equal to the distance to the first zero of the Airy pattern  $(J_1)$  Bessel function), this is

$$
r = \lambda (1.22 f/D) \tag{28}
$$

where

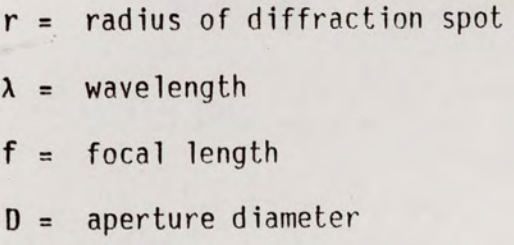

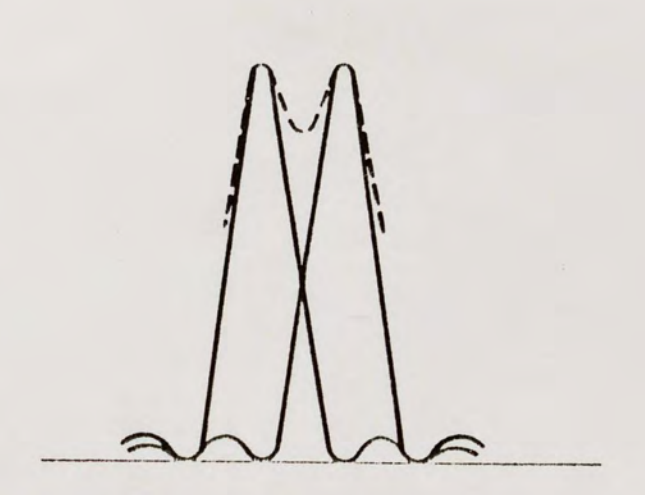

Figure 11. Image Intensity of Two Points Separated By The Rayleigh Criterion

From equation 28, one can see that as the aperture diameter increases the minimum **resolvable** distance between the two point sources decreases. Two objects can be brought closer together and still be resolved.

But, unless the detector size approaches the Airy disc size, detector size is the limiting factor for resolution. Two objects whose images fall on the same detector cannot be resolved.

An object's position will not be resolved to a new location until it moves from one detector to another. An object which moves within the field-of-view of a detector can not be further resolved by that detector within its field-of-view.

Due to this fact, the fibers in the eyelet system are moved out of the focal plane to a position where at least three fibers are illuminated by a single point. This allows the equivalent pixel to be smaller than the images of the point source. Therefore, the fibers

(detector) are not the limiting factor for resolution. The resolution is now limited by the accuracy of the algorithms developed utilizing the output from the three illuminated fibers.

#### Single-Point Detection Algorithm

The single-point detection algorithm, "LASER3", modified in this research for 2 point detection, is a scaling model using the three highest intensity values from a fiber array. This algorithm and its associated hardware were developed by Dr. Roy Walters at the University of Central Florida. The software listing is given in Appendix C.

The algorithm first sorts the fibers based on intensity; the three largest intensity values are used to determine the position of the spot centroid. The algorithm determines a line both in azimuth and elevation which is based on the separations of the centroids of the three fibers. Once the line is determined, for example in elevation, the relative normalized intensities of the fibers, are used as scaling factors to determine the position of the centroid along the elevation line. This is illustrated in Figure 12.

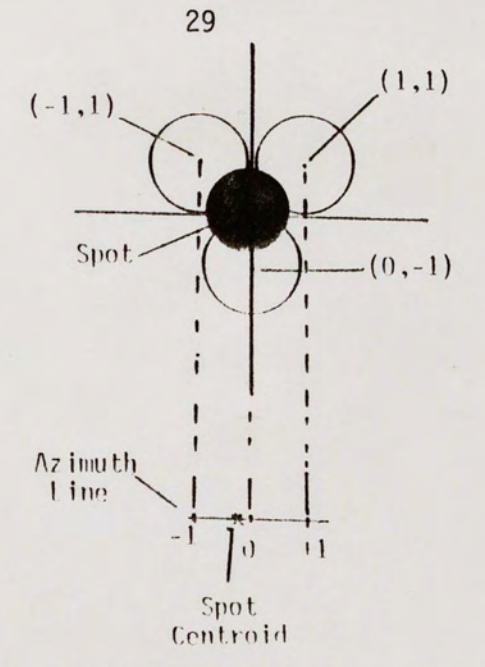

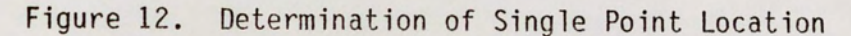

The equations used to determine the azimuth and elevation of the point source are:

$$
\Delta A = \Theta ELI - \Theta EL0
$$
\n
$$
\Delta B = \Theta EL0 - \Theta EL2
$$
\n
$$
\Delta ZA = \Theta A Z1 - \Theta A Z0
$$
\n
$$
\Delta ZB = \Theta A Z 2 - \Theta A Z0
$$
\n(29)

where

- 0ELO = elevation position of highest intensity fiber
- eELl = elevation position of second highest intensity fiber
- 0EL2 = elevation position of third highest intensity fiber
- $0AZ0 = azimuth position of highest intensity fiber$
- $\theta$ AZl = azimuth position of second highest intensity fiber
eAZ2 = azimuth position of third highest intensity fiber

Linear mode excitation scale factors (first approximation) are given by:

$$
F1 = 11/2 \tag{30}
$$
\n
$$
F2 = 12/2
$$

where

Fl = first scale factor F2 = second scale factor I1 = normalized intensity of second highest intensity fiber 12 = normalized intensity of third highest intensity fiber

Equations 29 and 30 are then combined to determine the centroid of the spot.

$$
\Theta EL = [(\Theta EL0 + F1\Delta A) + (\Theta EL0 + F2\Delta B)]/2
$$
\n
$$
\Theta AZ = [(\Theta AZ0 + F1 \Delta ZA) + (\Theta AZ0 + F2\Delta ZB)]/2
$$
\n(31)

where

 $\theta$ EL = elevation position of source

 $\theta$ AZ = azimuth position of source

In the case of a single point the position can be resolved better than the fiber fie1d-of-view. A position change in the source will cause an intensity change in the three illuminated fibers resulting in a new scale factor and a new object position location prediction.

### Two-Point Detection Algorithm

The two-point detection algorithm developed in this research is in three logical parts. TOA assumes that one of the following three conditions could exist.

- 1) a single point (or two unresolvable points) is present,
- 2) two well resolved points are present
- 3) two close but resolvable points are present (the marginal case)

If three fibers are considered as a "single detector," i.e., when a single point source is in the field-of-view of the system three fibers are illuminated, the second point must be separated a defined resolved distance from the first point in order to cause a fourth fiber to be illuminated. The intensity of the spot in the fiber plane is not the airy pattern and therefore the Rayleigh criterion cannot be invoked.

If only three fibers are illuminated, (condition #1) the single-point detection algorithm is used to determine the location of the point source.

If six or more fibers are illuminated then condition 2 exists and two well resolved points are present. The algorithm uses the six fibers with the highest intensity values. It sorts the fibers according to position in the image plane. The fiber optic object space centroid positions are known in azimuth and elevation. These values are converted to image space coordinates by the following expression derived from equation 10.

 $X = \Theta A ZF$  $N<sub>O</sub>$  $\sqrt{A}$ 

(32)

$$
Y = \frac{\Theta E L F}{N \sigma \sqrt{A}}
$$

where

\n- $$
X,Y = \text{image plane coordinates in mm}
$$
\n- 0AZF = azimuth angle of fiber in object space (radians)
\n- 0ELF = elevation angle of fiber in object space (radians)
\n- No = on-axis index of refraction of GRIN lens
\n- A = quadratic gradient constant  $(mm^{-1})$
\n

The separation between illuminated fibers is calculated by:

$$
S = [ (x_1 - x_2)^2 + (y_1 - y_2)^2 ]^{1/2}
$$
 (33)

where

S = separation between fiber 1 and fiber 2  $x_1$ ,  $y_1$  = centroid of fiber 1  $X_2$ ,  $Y_2$  = centroid of fiber 2

The separation between all six fibers is calculated and the two fibers that are farthest apart are then separated into two groups. The remaining four fibers are then compared to the two separated fibers, fiber 1 and fiber 2. The fibers closest to fiber 1 are placed in group 1 and the fibers closest to fiber 2 are placed in group 2. The singlepoint detection algorithm is first used on group 1, then on group 2 to determine the location of the two points.

If five fibers are illuminated, the same logic is utilized. The two fibers farthest apart are found and separated into two groups, the remaining three fibers are then placed into group 1 and 2 depending on the centroid locations. One fiber will be shared by both groups introducing a slight inaccuracy.

When four fibers are illuminated, condition (3) exists and two close but resolvable points exist. The four illuminated fibers are sorted according to intensity. The separation between the fibers is calculated using equation 33 and the two fibers with the greatest separation are placed into two separate groups. The remaining two fibers are placed in both groups. Thus, two fibers are shared by the two groups for object point location. The single-point detection algorithm is then applied to the two groups to determine the point source locations. This again introduces a small amount of error. The software listing for the twopoint detection algorithms in Appendix D.

This chapter discussed the criterion for single-point and two-point detection. The algorithms developed can be utilized with either the actual hardware or the model based computer simulation.

#### CHAPTER 4

# EXPERIMENTAL PROCEDURES AND RESULTS

This chapter explains the experimental procedures and methods used to validate the eyelet model and the two-point detection algorithms.

#### Experimental Setup

The eyelet system consists of a quarter pitch, SLW series, three millimeter diameter, NSG America SELFOC MICRO lens, on 16 step-index multimode optical fibers. The eyelet system is shown in Figure 13. The important parameters for those components are listed in Table 1.

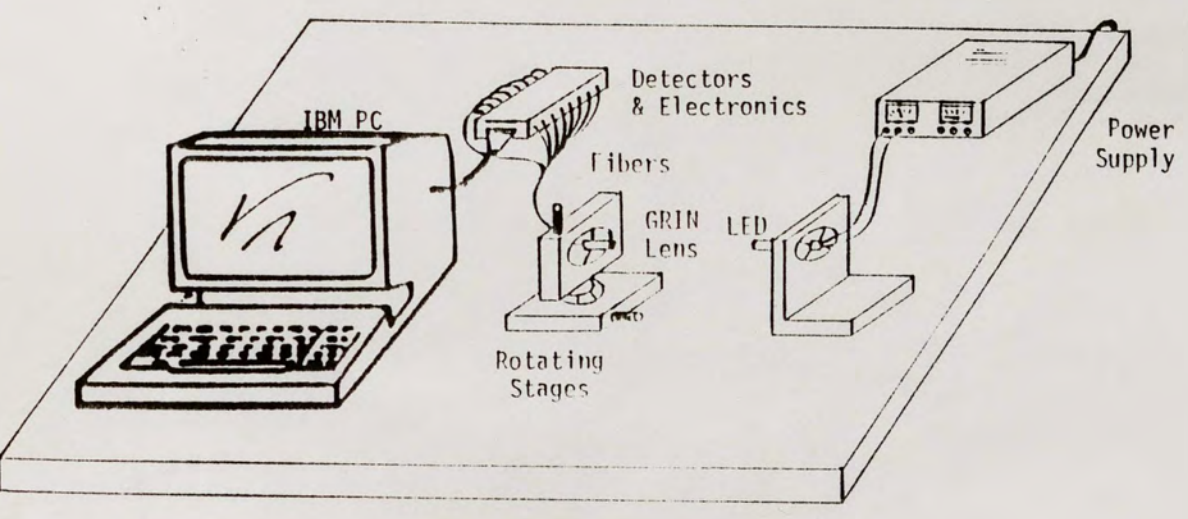

# Figure 13. Experimental Hardware Setup

#### TABLE 1.

### EXPERIMENTAL HARDWARE PARAMETERS

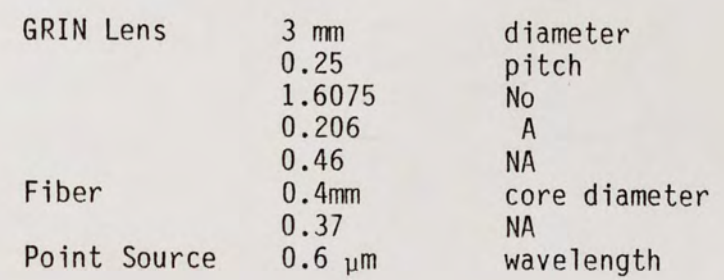

An LED was used as a point source in the experimental system.

The experimental configuration was assembled to allow variation of azimuth and elevation of the point source and location of the fibers with respect to the focal plane of the GRIN lens. To achieve angular offset of the point source, the GRIN lens and fiber assembly were mounted on a two-axis rotational stage. The point source remains stationary while the rotational stages provide angular point source offset variation in both azimuth and elevation.

#### Experimental Results

Utilizing the experimental configuration described above, various measurements were made to verify the detection algorithms. The detection algorithms were also exercised with eyelet model simulation data.

Various azimuth and elevation angles were used to verify the singlepoint detection algorithm. The measured data and the single-point location prediction are listed in Table 2. The mean error is 1.2 degrees. The eyelet simulation was then exercised using the component characteristic values listed in Table 1. The azimuth and elevation

36

# SINGLE POINT LOCATION DATA

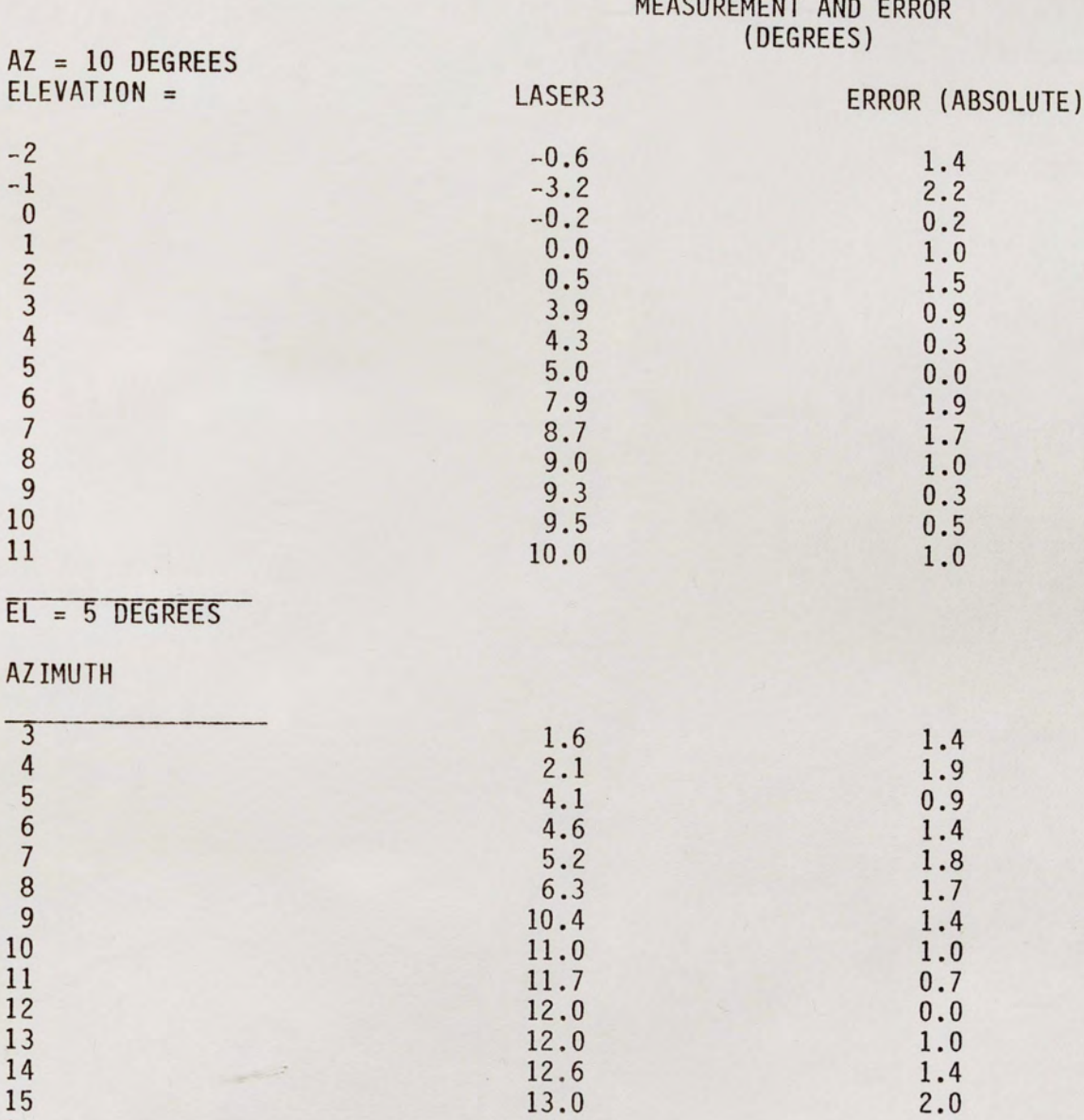

12.9 15.8 17.0

16 17 18

3 .1 2.1 1.0 angles of Table 2 were used for input with detection algorithm results listed in Table 3. (Using the two-point detection algorithm, TOA, with a single point target i.e., case #1.)

The mean error of the eyelet model input was 0.71 degrees. The mean error between eyelet model inputs and measured data inputs into TOA was 0.88 degrees. It should be noted that the two-point detection algorithm contains LASER3 as the method to locate the point source. For single points, TOA and LASERJ predict the same object coordinates.

A second point source was placed in the field-of-view of the eyelet and the coordinates were determined utilizing the single-point detection algorithm contained in TOA. With both diodes at various azimuth and elevation positions, the two-point detection algorithm was exercised. The results are listed in Table 4. The TOA had the capability to resolve two-points located within 3.1 degrees. Table 5 lists the eyelet model predictions for the same coordinates. Table 6 provides an eyelet model to measured comparison.

The model predicted that two-point sources located at (20.0, 5.0) and (22.2, **3.4)** respectively could be resolved, a 2.7 degree resolution capability. The actual hardware could not resolve the two sources located at (20.0, 5.0) and (22.2, 3.4). The model also predicted that two points located at (20.0, 5.0) and (22.2, 3.5) could not be resolved. The eyelet model and actual measured 2 point resolution differed by 0.4 degrees.

## SINGLE POINT LOCATION EYELET MODEL TO MEASURED COMPARISON

MEASUREMENTS AND ERROR (DEGREES)

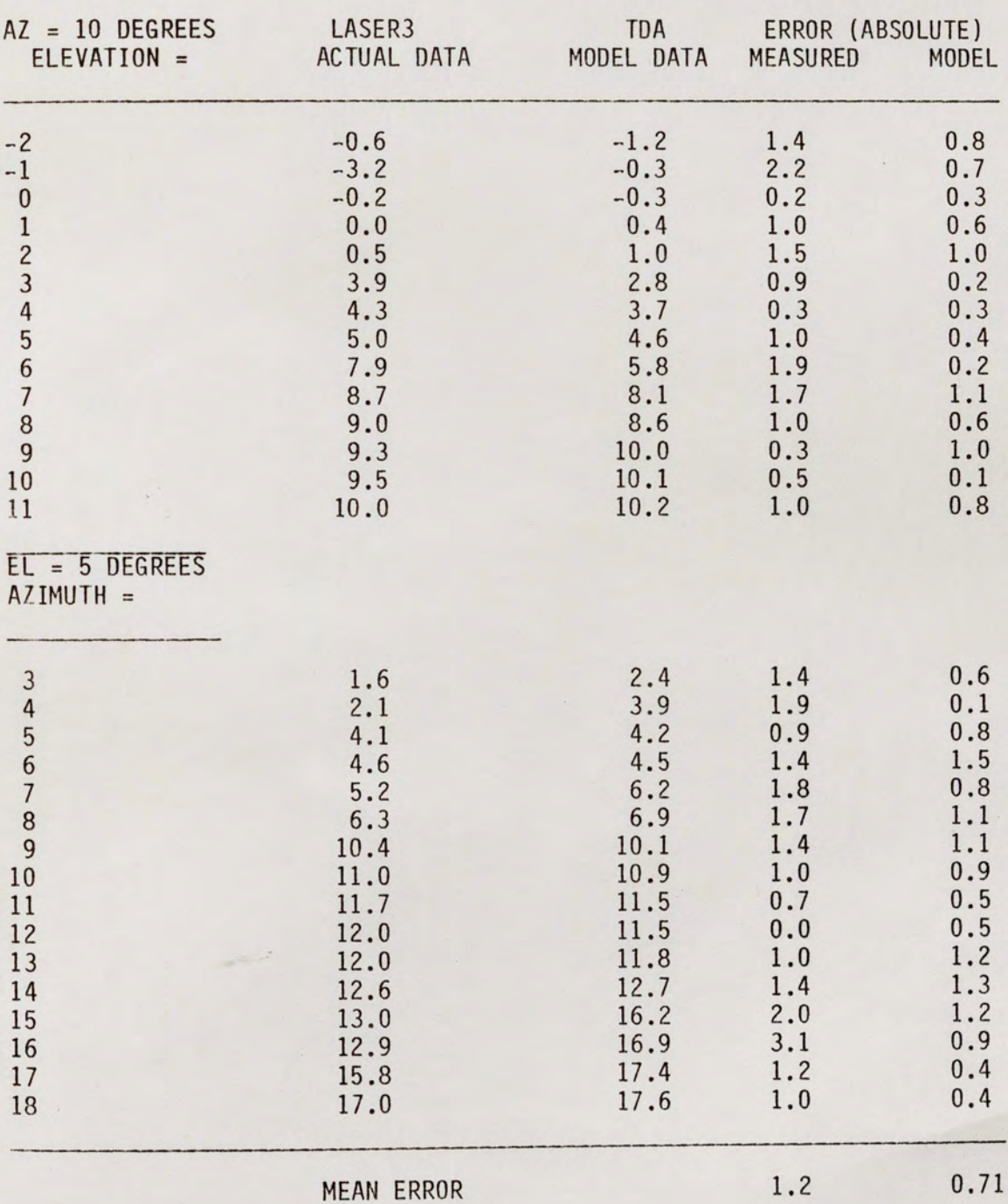

## TWO-POINT RESOLUTION MEASUREMENTS

## MEASUREMENTS AND ERROR {DEGREES)

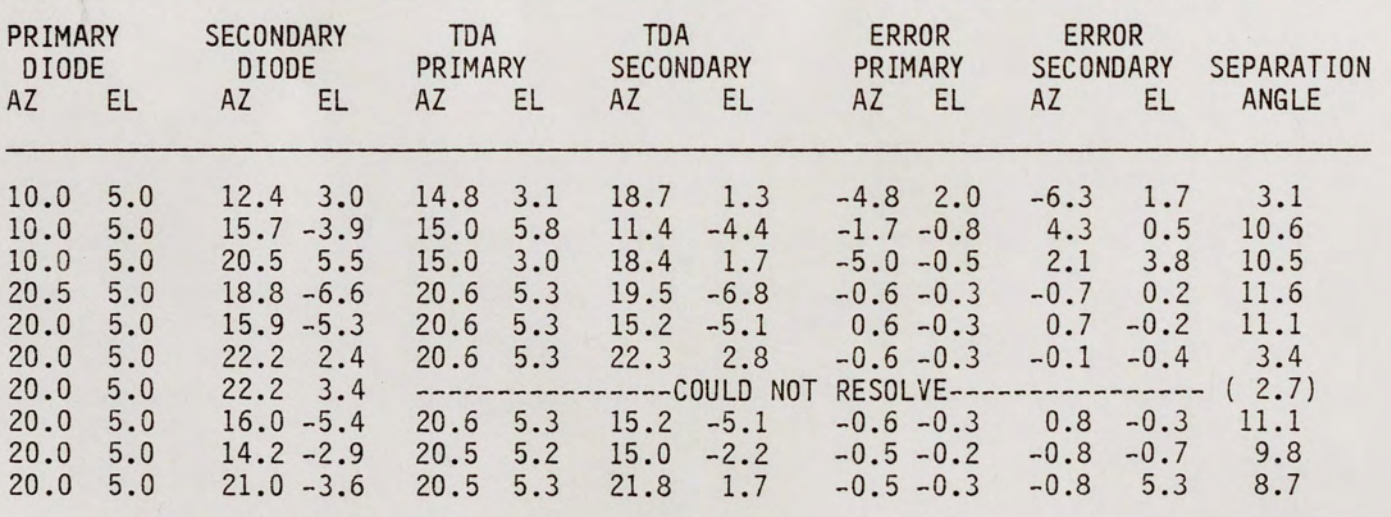

# MINIMUM RESOLUTION ANGLE

ERROR

MEAN 1.7 .6 1.8 1.5 3.1

 $\blacksquare$ 

# TWO-POINT RESOLUTION EYELET MODEL PREDICTIONS

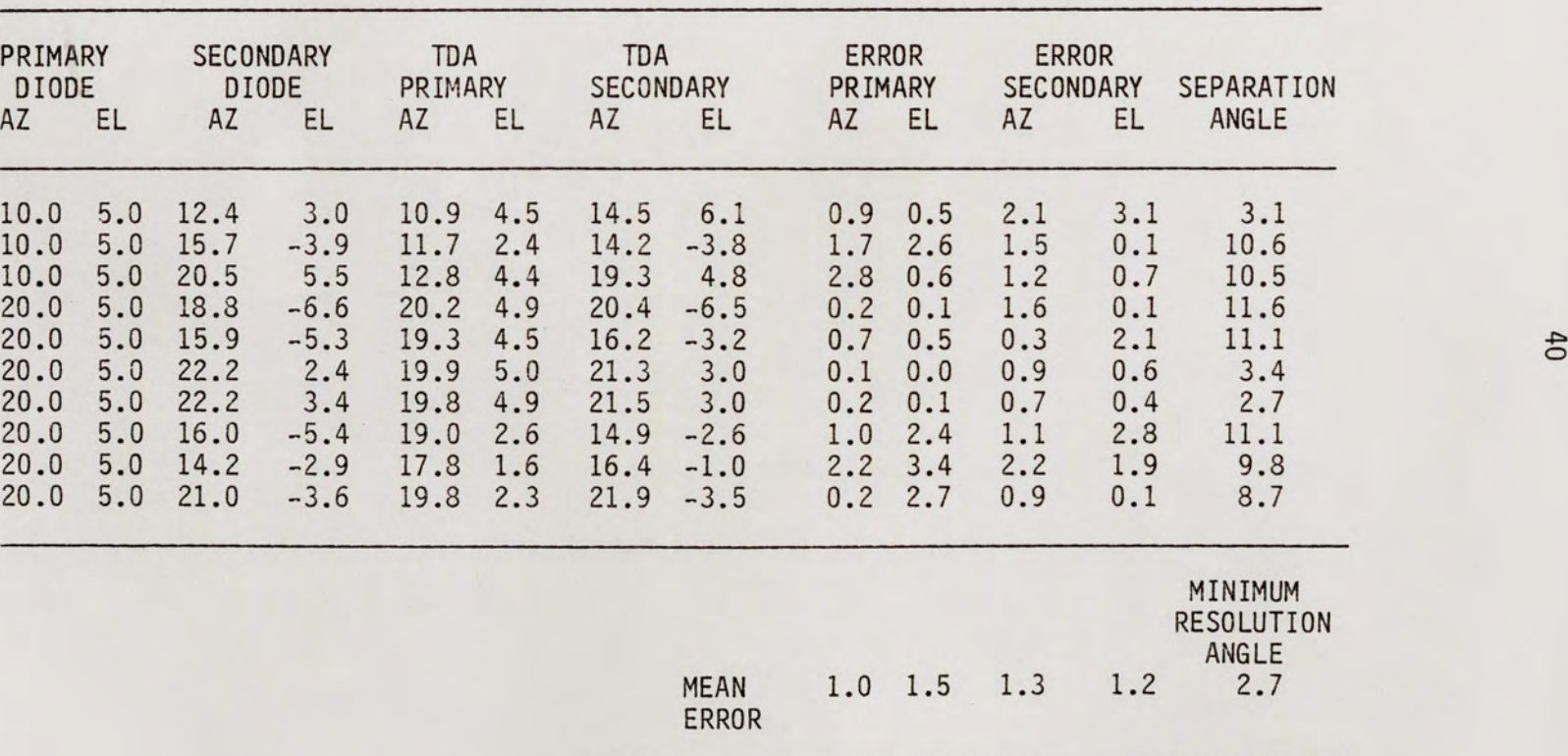

## MODEL AND ERROR {DEGREES)

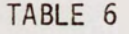

## TWO-POINT EYELET MODEL AND MEASURED COMPARISON

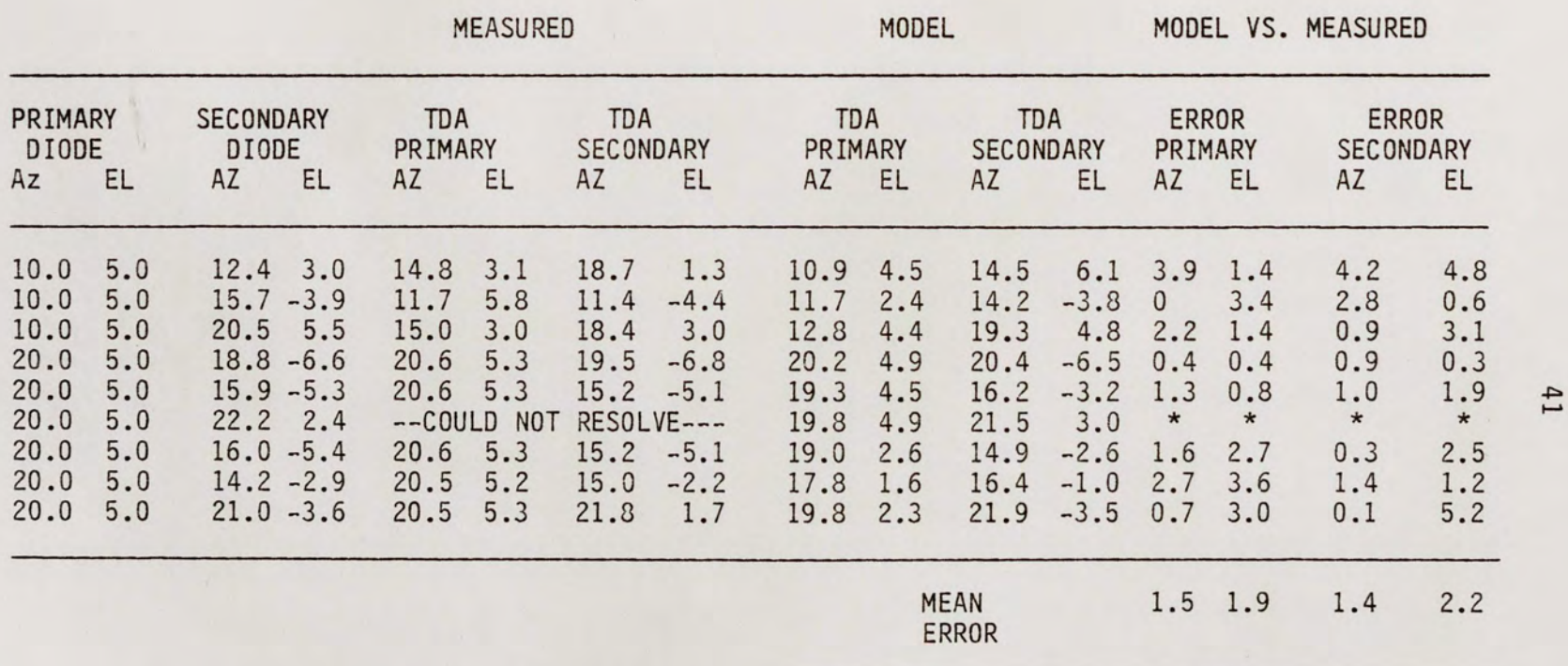

\*Model values resolved these two points Model predicted two points located at (20.0, 5.0) and (22.2, 3.5) Could not be resolved

The major causes of error in the experimental results can be attributed to:

- 1. Inaccurate centroid measurement.
- 2. Nonsymmetrical modal excitation in fibers.
- 3. Use of a linear excitation form factor.

When the experimental hardware is used, the object space coordinates of each fiber must be determined. To determine the object space centroid in azimuth and elevation the position of the source is changed with respect to the GRIN lens. The location that produces the highest intensity output for a fiber is used as the object space centroid location for that fiber. Inaccuracies in this measurement account for the majority of errors in the experimental results .

The intensity scale factors that are used in LASER3 assume uniform modal excitation in the fibers and does not account for the variation with angle that exists.

A cause of error in the eyelet model is the arbitrary angular extinction of propagation in the fiber. The fiber model assumes all rays with an angle less than the external critical angle propagate thru the fiber and does not take into account the losses due to the incidence angle.

This chapter discussed the experimental setup that was used to validate the computer simulation model and verify the detection algorithms. The detection algorithms were exercised with experimental data and simulation data, the results were compared to validate the

computer eyelet model. The mean error of detection was 1.4 degrees overall for the eyelet model. The detection algorithm locations were compared to actual measured locations and the mean error was 1.2 degrees. The resolution of the hardware system was 3.1 degrees and that of the eyelet model 2.7 degrees.

#### CONCLUSIONS

The purpose of this research was to develop a two-point detection algorithm for an eyelet of a multi-aperture optical system. The algorithm was based on allowing three fibers to be illuminated by a single-point source. A computer simulation model of a multi-aperture eyelet was developed and validated with experimental data producing an overall mean error of 1.4 degrees.

The eyelet model was used to develop a two-point detection algorithm. The two-point detection algorithm provided a 3.1 degree resolution capability. If the system had been focused the resolution would have been limited by the size of the fiber and the system resolution point detection algorithm gives a resolution improvement of 40 percent.

The computer eyelet model is composed of three sub-models, a source model, GRIN lens model, and a fiber model. The model combines geometrical and physical optics to predict the output of the eyelet under various conditions. Ray matrices are used to propagate the rays from the point source to the fiber plane and determine the size and position of the spot at the fiber plane. Radiometric principles are applied to the point source to determine the power collected by the GRIN lens. A diffraction integral is utilized to calculate the intensity of the spot at the fiber plane. The fiber plane may be located either at the focal plane of the GRIN lens or removed from the focal plane. The fiber

egergy transfer model is a simple area calculation to determine the amount of power coupled into the fiber. The eyelet model is a flexible model giving multi-aperture researches a valuable tool in developing various algorithms. The results between model and measured values compared favorably.

There are many areas of research in multi-aperture optical systems that could utilize the results of this research. The eyelet model developed could be modified to predict the performance of many eyelets instead of a single eyelet. The detection algorithms could be exercised with 32 inputs instead of 16 to provide a larger field-of-view system. This research demonstrated the ability of an inexpensive, easily assembled system to resolve two-points within 3.1 degrees. Further research can provide a simple, low cost system that could resolve and track targets.

APPENDIX A POWER CALCULATION

Figure 14 shows the geometry of a collection aperture and emitting source. The power collected by an optical system with a circular aperture of radius,  $r$ , is given by  $(7)$ :

$$
P = EA_p \tag{34}
$$

where

 $P = Power in watts$ E = Irradiance of the source  $(w/cm<sup>2</sup>)$  $A_p$  = Projected area (cm<sup>2</sup>)

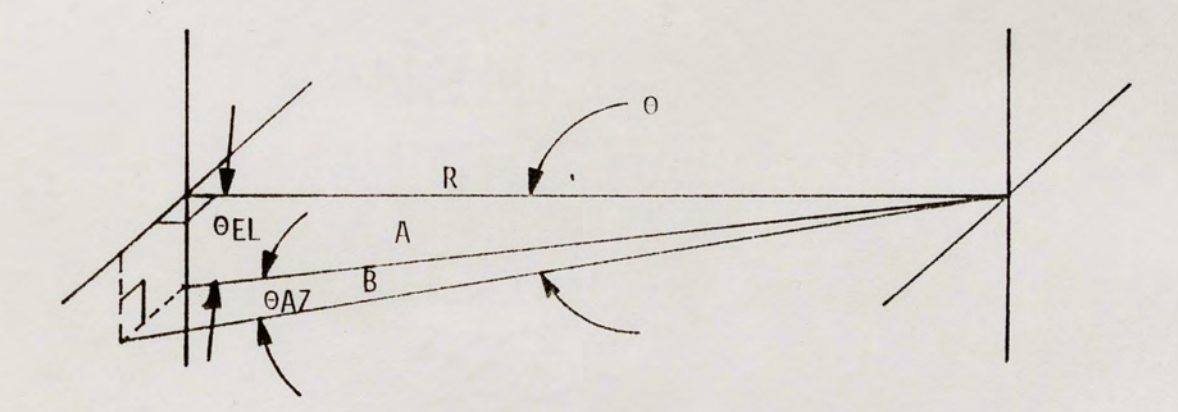

Figure 14. Geometry of Point Source and Collecting Aperture

The projected area is given by the area of the aperture projected through the angle between the normal to the aperture and the line of sight.

$$
A_p = AC0S\Theta
$$
\n
$$
A = \pi r^2
$$
\n(35)

 $\theta$  = Angle between normal and line of sight

This projected area can also be expressed in terms of the elevation and azimuth angles. Referring to Figure 14 for nomenclature, COSO is given by

$$
COS\Theta = \frac{R}{B}
$$
 (36)

$$
COS\Theta_{AZ} = \frac{A}{B}
$$
 (37)

$$
COS\Theta_{EL} = \frac{R}{A}
$$
 (38)

rearranging equations 37 & 38:

$$
B = A/C0SQ_{AZ}
$$
\n
$$
R = AC0SQ_{FI}
$$
\n(39)

substituting 39 into 36

$$
\begin{aligned}\n\text{COSO} &= \frac{\text{ACOSOL}}{\text{AZCOSO}_{\text{AZ}}} \\
&\text{or} \\
\text{COSO} &= \text{COSO}_{\text{E}}\text{COSO}_{\text{AZ}}\n\end{aligned} \tag{40}
$$

So equation 34 becomes

 $P = EACOS\Theta_{A7}COS\Theta_{EL}$ 

# APPENDIX B

# SOFTWARE LISTING FOR THE EYELET MODEL

10 REM MAOSIM (MULTIAPERTURE OPTICAL SYSTEM INTENSITY MODEL)<br>
20 REM MAOSIM (MULTIAPERTURE OPTICAL SYSTEM INTENSITY MODEL)<br>
40 REM STEVE MARLOW JANUARY 20, 1987 REVISED APRIL 29 1987<br>
50 REM OF A MULTIAPERTURE OPTICAL SYST 170 REM RD=RADIUS OF CURVATURE OF CONVEX SURFACE (mm)<br>180 REM P=LENS PITCH 190 REM PHI=LENS DIAMETER (mm)<br>200 REM FIBER INPUT PARAMETER\$<br>210 REM FPHI=FIBER DIAMETER (mm)<br>220 REM NA=NUMERICAL APERTURE 230 REM WL=WAVELF FARAMETERS :<br>250 REM WL=WAVELFNGTH IN MICRONS<br>260 REM TS=SQURCE POWER IN WATTS<br>260 REM TS=SQURCE DIVERGENCE ANGLE (DEGREES)<br>280 REM AZ=AZIMUTH ANGLE<br>280 REM AZ=AZIMUTH ANGLE<br>280 REM AZ=AZIMUTH ANGLE<br>280 R 350 REM COORDINATES<br>370 REM LENS COORDINATES<br>370 REM LENS COORDINATES<br>390 REM HIX(I)= ARRAY OF ENTRANCE RAY HEIGHTS (mm) IN THE Y-PLANE<br>390 REM HIX(I)= ARRAY OF ENTRANCE RAY HEIGHTS (mm) IN THE Y-PLANE 370 REM LENS COORDINATES 400 REM DIY(I) = ARRAY OF EXIT RAY HEIGHTS FROM LENS (mm) IN THE X-PLANE<br>410 REM DIY(I) = ARRAY OF EXIT RAY ANGLES FROM LENS (mm) IN THE Y-PLANE<br>430 REM EIE(I) = ARRAY OF EXIT RAY ANGLES FROM LENS AZIMUTH<br>430 REM HEX(I) = **SEO REM INTENSITY PARAMETERS**<br>
SEO REM IGLE INTENSITY PARAMETERS<br>
SO REM IGLE INTENSITY AT THE FIBER PLANE<br>
SO REM PF(I)=ARRAY OF POWER LEAVING FIEERS<br>
SO REM THE INTENSITY AT THE FIBER PLANE<br>
SO REM THE INTENSITY AT THE 650 DIM EIA(10) OIY(10) HEY(10) HIY(10) PF(20) IFP(20)<br>660 DIM EIE(10) OIX(10) HFX(10) HIX(10) IFLAG(20) 870 DIM XPRIME(20), VPRIME(20), XHO(20), SINT(20), CI(20)<br>680 DIM FC(16.2), AREA(16), SEP(16), PIX(16), PIX(16), PIX(16)<br>700 DEFINITO, KF(25), PO(25), AZ(16), AZR(16), EL(16), ELR(16)<br>700 DEFINITO, KF(25), PO(25), AZ(16), 770 INPUT "WHAT IS RADIUS OF CUNVER (METALLY SURFACE (METALLY 190 INPUT "WHAT IS NUMERICAL APERTURE OF LENS? ", NAL<br>790 INPUT "WHAT IS NUMERICAL APERTURE OF LENS? ", NAL<br>800 INPUT "WHAT IS BACK OF LENS TO FIBER DISTANCE (m 850 INPUT "WHAT IS DIVERGENCE ANGLE OF SOURCE (DEGREES)? ".TS<br>860 INPUT "WHAT IS AZIMUTH ANGLE (DEGREES)? "2<br>870 INPUT "WHAT IS ELEVATION ANGLE (DEGREES)? "EL<br>880 INPUT "WHAT IS TRANSMISSION OF SOURCE DIVERGING LENS? ".TDL

```
2650 
2660 
2670 
2680 
2690 
2700 
2710 
2720 
2730 
2740 
2750 
2760 
2770 
2780 
2790 
2800 
2810 
2820 
2830 
2840 
2850 
2860 
2870 
2880 
2890 
2900 
2910 
2920 
2930 
2940 
2950 
2960 
2970 
2980 
2990 
3000 
3010 
3020 
                  PO(1)=37,5/(8*W)13<br>Q=PO(1)-(1/(8*W)1<br>FOR K=3 10 11 STEP 2
                  PO(K)=(2+K+1)+2+(2+K+3)+2+PO(K-2)/((8+W)+2+(K+2)+(K+1)))<br>Q=Q+PO(K)*JJ<br>JJ=-JJ<br>NEXT_K<br>BJ=((P-O)/(PI+W)+.5)+SIN(W)+((P+O)/(PI+W)+.5)+COS(W)<br>RETURN
                  REM WILLING TO CALCULATE THEN AREA (1) = (RS/RF)12<br>REM WILLING TO CALCULATE THE AREA OF THE SPOT ON THE FIBER<br>REM SUBROUTINE TO CALCULATE THE AREA OF THE SPOT ON THE FIBER<br>IF HEX(5) = FC(1,1) AND HEY(5)=FC(1,2) THEN FLAG=1
                  IF HL>RF THEN AREA(I)=1 :GOTO 2990<br>ACXF=(PI/2)-ATN(XF/((1-XF12)1(.5)))<br>ACXF=(PI/2)-ATN(XF/((1-XF12)1(.5)))<br>AR1=RF12-ACX5-(R5-HL)+((RF*HL+2-HL12))1(.5)<br>AR2=R512-ACX5-(R5-HL)+((RF*HL+2-HL12))1(.5)<br>AREA(I)=(AR1+AR2)/(RF12).
                  IF AREA(I) > 1 THEN AREA(I) = PIXL(I) /(2·RF)<br>RETURN
                  REM• • •••••••••• •••••• ENO OF AREA SUBROUTINE•••••• .. ••••••••••••• .. •••••• REM ... •••••·····•••••••••••••••••••••••••••··~ .. •••••• .. •••••••••••••• .. •••• END
```
APPENDIX C

SOFTWARE LISTING FOR SINGLE-POINT DETECTION

10 .•••••••••••••••••••••••••••••• •••••••••••••••••••••••••••••• •••••••••• 20 •• SIXTEEN CHANNEL INPUT MULTIAPERTURE ARRAY LASER SENSOR • 30 ·• bv R . Walters Rev. 1 . 01 12-20-86 • 40 .•••••••••••••••••••••••••••••••••••••••••••••••••••••••••••••••••••••• 50' 60 CLS<br>70 CLEAR, 49152!<br>80 SCREEN 0,0,0;KEY OFF<br>90 DEF SEG = 0<br>100 1?00! 110 DIM TR(15)<br>
120 SG = 256 + 49152!/16<br>
130 SG = 264 + 49152!/16<br>
140 DEF SEG = SG<br>
140 DEF SEG = SG<br>
160 DIM PIO%(8)<br>
160 DIM PIO%(8)<br>
170 DIM PIO%(8)<br>
170 DIM PIO%(8)<br>
170 DIM PIO%(8)<br>
170 DIM PIO%(8)<br>
170 DIM PIO%(8) MULTIAPERTURE LASER SENSOR":PRINT<br>"by Roy A. Walters, Ph.D., (UCF, Orlando, Fl.) 260 270 280 290 300 310 320 330 340 350 360 370 380 390 400 410 -t20 430 4-10 450 460 470 -t80 490 500 510 520 530 540 550 560 570 5 ·30 s~o 6 ()0 610 620 630 **640**  650 660 670 680 690 700 710 720 730 740 750 760 770 780 790 800 810 820 830 **840**  850 860 870 880 Set channel scan limits MU/s:/<br>DIO%/()=0<br>FOR.(1)=15<br>FOR.N=2 TO 4:DIO%(N)=0:NEXT N<br>CALL DASH16 (MD%, DIO%(O), FLAG%)<br>CALL DASH16 (MD%, DIO%(O), FLAG%)<br>DIO%(N)=0<br>DIO%(N)=0<br>DIO%(N)=0<br>DRINK<br>FRINKT "Is program gives the azimuth and elevation of a lase DIM AR( 16) IF **NORM\$** = **"N"** OR NORM\$="n" THEN GOTO 850 PRINT : PRINT "Place diffusion she et in front of lens and 11ght it up from the frrnt" PRINT "Adjust intensity until all channels fall below saturation (about 3500), FCR<br>PRINT "Adjust intensity until all channels fall below saturation (about 3500), FCR<br>PRINT "When all 16 channels are within bounds, enter S"<br> CALL DASH16 (M0%)<sup>DIO%(</sup>0),FLAG%)<br>P(S)=P(S)+DIO%(0)<br>NEXT L<br>PEAK=O<br>PEAK=O<br>FOR I=0 IO 15<br>P(I)=P(I)/AV<br>P(I)=P(I)/AV<br>NEXT I P(I)>PEAK THEN PEAK = P(I)<br>NEXT I 0" 11,"NORM",2048 p ( I ) FOR 1=0 TO 15<br>IF P(I)<50 THEN P(I)=0<br>IF P(I)<50 THEN PRINT "FIBER # ":I;" REMOVED FROM LIST"<br>SENERAING THE NORMALIZATION MULTIPLIER<br>P(I)=PEAK/P(I)<br>PRINT#1,P(I);<br>PRINT#1,P(I);<br>CLOSE<br>CRINT: INPUT "NUMBER OF SAMPLES TO AVERAG

```
1750 'FIND COORDINATE VALUES FOR EACH LEG<br>1770 AZB=AZ(PO)+SCALB+DAZB<br>1770 AZB=AZ(PO)+SCALB+DAZB<br>1780 ELA=EL(PO)+SCALB+DAZB<br>1780 ELA=EL(PO)+SCALB+DAZB<br>1800 FFIND THE MEAN POSITION<br>1800 FFIND THE MEAN POSITION<br>1800 FFIND TH
```
APPENDIX D

SOFTWARE LISTING FOR TWO-POINT DETECTION

10 REM \*\*\*\*\*\*\*\*\*\*\*\*\*\*\* TWO POINT RESOLUTION ALGORITHM \*\*\*\*\*\*\*\*\*\*\*\*\*\*\*\*\*\*\*\*<br>20 REM STEVEN A. MARLOW APRIL 23.1987 REVISED MAY 11,1987<br>40 REM AND SORT ACCORDING TO INTENSITY FROM LOWEST TO HIGHEST.<br>50 REM IT THEN DETERMINES 80 REM INPUT VARIABLES : 90 REM AZ(K)=AZIMUTH POSITION OF FIBER KIN mm . 100 REM El(K)=ELEVATION POSITION OF FIBER KIN mm . 110 REM AR(K)=IRRADIANCE VALUE FOR FIBER K. 120 REM MG=INDEX OF REFRACTION OF GRIN LENS (ON-AXIS)!<br>130 REM CALCULATED VALUES : A GRADIENT LENS QUADRATIC INDEX CONSTANT.<br>150 REM CALCULATED VALUES ITY VALUES ORDERED FROM LOW TO HIGH (0-15)0!<br>160 REM 180 REM F(T)='FIBER NUMBER CORRESPONDING TO S(1)0!<br>190 REM LASER3 (THE CODE OR, ROY WALTERS DEVELOPED) IS USED AS A<br>210 REM SUBROUTINE TO DETERMINE POINT LOCATION:<br>220 REM SUBROUTINE TO DETERMINE POINT LOCATION:<br>230 REM TI 280 INPUT "WHAT IS OUADRATIC GRADIENT INDEX CONSTANT ?".A<br>290 INPUT "ENTER GRAN LENS ON-AXIS REFACTIVE CONSTANT ?".A<br>290 INPUT "OO YOU WANT MODELLENTER O) OR HARDWARE(ENTER 1) INPUTS?",OP<br>310 EEM \*\*\*\* - THEN GOTO 1650<br>310 460 MD%=1<br>470 DIO%(1)=0<br>480 DIO%(1)=15<br>490 FOR N=2 TO 4:DIO%(N)=0:NEXT N<br>500 FLAG%=X<br>520 FOR N=Q TO 4<br>520 FOR N=Q TO 4 530 DIO%(N)=O<br>540 NEXT N 550 FLAG%<sup>12</sup>0<br>560 FLAG%<sup>12</sup>0 THIS PROGRAM GIVES THE AZIMUTH AND ELEVATION (DEGREES) OF A SINGLE<br>570 PRINT "OR TWO LASER SOURCES. DATA IS BASED ON COORDINATE INPUTS TO THE<br>580 PRINT "CALIB PROGRAM. RUN CALIB FIRST TO ESTAB • PERFORM NORMALIZATION \*" **••••••••••• <sup>~</sup> •••••• .. ••••• • •••••N**  610 PRINT<br>630 PRINT "<br>660 PRINT " "<br>630 PRINT " "<br>630 PRINT " " "<br>690 CLS "IF YOU HAVE NOT CHANGED FIBER OPTIC CONNECTORS THIS STEP IS "<br>"NOT NECESSARY .<br>"DO YOU WISH TO NORMALIZE? ",NORM\$ 700 IF NORM\$="N" THEN GOTO 1100<br>710 IF NORM\$="n" THEN GOTO 1100<br>720 PRINT "Place diffusion screen in front of lens and light it up from the " 720 PRINT "Place diffusion screen in front or less and light below saturation "<br>740 PRINT "(about 3500),but are above about 50.<br>740 PRINT "(about 3500),but are above about 50.<br>760 PRINT "Channels below 50 will be deleted f ######N";S,OIO¼(O) 840 IF 2\$="S" THEN GOTO 870<br>850 IF 2\$="s" THEN GOTO 870<br>860 GDTO 790 -<br>870 CLS:PRINT "I am busy doing the normalization. DO NOT TOUCH THE LIGHT!!"

59

 $\cdot$ 

 $\mathcal{A}_\mathbf{r}$ 

880 MD%=3:DIO%(0)=0:AV=100<br>890 FOR L=1 TO AV<br>900 FOR S=0 TO 15<br>910 CALL DASH16 (MD%,DIO%(0).FLAG%)<br>920 P(S)=P(S)+DIO%(0)<br>930 NEXT = 0<br>950 NEXT Lo TO 45 960 FOR I=0 TO 15<br>970 P(I)=P(I)/AV 980 IF P(t\>PEAK THEN PEAK =P(l) 990 NEXT I 1000 OPEN "0" 1,"NORM" , 2048  $1020$  IF P(I) <50 THEN P(I)=0 1010 FOR I=0 TO 15<br>1020 IF P(I)<50 TH 1020 IF P(I) 280 THEN PRINT "FIBER # ":I:" REMOVED FROM LIST"<br>1040 IF P(I) 250 THEN GOTO 1070<br>1050 REM GENERATING THE NORMALIZATION MULTIPLIER<br>1050 P(I) =PEAK/P(I):<br>1070 PRINT#1,P(I):<br>1070 PRINT#1,P(I):<br>1080 CLOSE<br>1100 INP 1150 INPUT #1.ND(K)<br>1160 INPUT #1.ND(K):INPUT #2.62R(K)<br>1180 REM PRINT "NORMALIZATION 26ERATOR ".ND(K)<br>1180 REM PRINT "NORMALIZATION LEVEL (4000).<sup>="</sup>, SAT<br>1200 GEM GET CALIBRATION AND SENSITIVITY DATA SAT<br>1200 GEM GET CAL 1480 IF T>2 THEN GOTO 1540<br>1490 PRINT "NOT ENOUGH POINTS. YOU ARE EITHER TOO WEAK OR SATURATED." 1500 PRINT "HIT S'YO"OUIT"<br>1510 IF Z\$="S" THEN END<br>1520 IF Z\$="S" THEN END<br>1530 GOTO 1290<br>1540 REM NORMALIZING THE AR(I) SENSOR DATA 1550 FOR I=O TO 15<br>1560 AR(I)**=AR(I)•NDII)**<br>1570 REM PRINT "NORMALIZED DATA";AR(I);<br>1580 NEXT I<br>1580 NEXT I 1590 FOR 1=0 TO 15<br>1600 AZ(I)=(AZD(I)/NG A)\*PI/180 1610 EL(1)={ELD(1)/NG•Â)•PI/180<br>1620 NEXT I<br>1630 GOTO 1830<br>1650 FOR K= 0 TO 15<br>1660 PRINT "WHAT IS AZ FOR FIBER # K"ıK, 1670 INPUT "ENTER VALUE IN DEGREES ", AZ(K)<br>1680 PRINT "WHAT IS EL FOR FIBER " K' K<br>1690 INPUT "ENTER VALUE IN DEGREES " EL(K) 1700 AZR(K)=AZ(K)\*3.1415/180<br>1710 ELR(K)=ELR(K)/(NG\*A)<br>1720 AZ(K)=ELR(K)/(NG\*A)<br>1730 EL(K)=ELR(K)/(NG\*A)<br>1740 NEXT K<br>1760 PRINT "WHAT IS PIXEL VALUE FOR FIBER # K",K

1770 1780 1830 **1840**  1850 1860 1870 1880 1890 1900 1910 1920 1930 1940 1950 1960 1970 1980 1990 2000 2010 2020 2030 2040 2050 2060 2070 2080 2090 2100 2110 2120 2130 2140 2150 2160 2170 2180 2190 2200 2210 2220 2230 2240 2250 2260 2270 2280 2290 2300 2310 2320 2330 2340 2350 2360 2370 2380 2390 2400 2410 2420 2430 2440 2450 2460 2470 2480 2490 2500 2510 2520 2530 2540 2550 2560 2570 2580 2590 2600 2610 2620 2630 2640 2650 2660 2670 2680 INPUT "ENTER INTENSITY VALUE".AR(K)<br>
FOR I=0 T0 15<br>
S(I)=AR(I)<br>
NEXT I<br>
NEXT I<br>
REM ARANGE S(I) INTENSITY ARRAY FROM LOWEST VALUE TO HIGHEST<br>
REM S(O)=LOWEST INTENSITY VALUE<br>
REM S(O)=LOWEST INTENSITY VALUE<br>
REM S(O)=LOWES **NEXT** I **REM•••••••••••••••••••••••••••••••••• • ••~••••••••••••••••••••••••~•••• REM NORMALIZE** THE INTENSITY VALUE <sup>S</sup> ~?~ )!s?119sns) **NEXl** <sup>I</sup>**REM .............................. , ........................ -. .................................. .. REM DETERMINE** SEPERATION OF HIGHEST TWO INTENSITY FIBERS REM IF SEPERATION IS GREATER THEN A FIBER DIAMETER THEN TWO POINTS **REM AR~** ILLUMINATING THE GRIN LENS. TWO WELL SEPERATED POINTS J=Fi15i . SEPARTMINING IS THE RESOLUTED PORTION OF BOTH POINTS.<br>REM DETERMINED IS THAN FLAGS TO THE RESOLUTED AND RELEVANT TO THE RESOLUTED PROPERTY TO CLOSE POINTS NEED TO BROWN FIBERS ARE ILLUMINATING THE FIBER CALCULATED TO BE DE FOR J= 10 TO 15<br>SEP=((ELIF[J]) =slif([)))[?+(AZ(F[JJ))-AZ(F[[))]12)1 .5 IF SEP>FPHI THEN L(I)=L(I)+1 ELSE L(I)=L(I)<br>NEXT J NEXT I<br>REM NOW L(I) IS SORTED FROM LOWEST TO HIGHEST. THIS DETERMINES WHICH OF<br>REM OF THE 6 FIEERS HAVE THE FEWEST ILLUMINATED FIBERS NEAR THEM.<br>FOR I= 10 TO 14<br>FOR I= 10 TO 14<br>FL(J)<L(I) THEN :GOTO 2350 ELSE GOTO 2360<br>IF NEXTILITY PORTIQN OF THE COOR DETERMINES THE THOUGHX TLUMPENT FOR PORTIQN OF THE COOR DETERMINES THE THOUGHX OF THE MANUSCRIPT OF THE SAME " OF THE RESERVED TO CONTROLL TO THE COOR COORDING FIRE THE UNDER THE TWO SCOLLED T FOR I= (13 TO 15)<br>SEP=(EL(F(12))-EL(F(1))]]2+(AZ(F(12))-AZ(F(l)));2)]=S(13):S(13)=S:I=15<br>IF SEP=FPHI THEN F=F(I):F(l)=F(13):F(13)=F:S=S(l):S(l)=S(13):S(13)=S:I=15 NEXT I **REM•••••••••••••••••••••••••••••••••••••••••••••••••••••••••••••••••••••**  SEP 1 = ( (EL ( F ( 12 ) ) - EL ( F ( 10) ) ) t 2 + (AZ ( F ( 12) ) -AZ ( F ( 10) ) ) t 2 )1 . 5

 $\sim$ 

```
3570 
3580 
3590 
3600 
3610 
3620 
3630 
3640 
3650 
3660 
3670 
3680 
3690 
3700 
3710 
3720 
3730 
3740 
3750 
3760 
3770 
3780 
3790 
3800 
3810 
3820 
3830 
3840 
3850 
3860 
3870 
3880 
3890 
3900 
3910 
3920 
3930 
3940 
3950 
3960 
3970 
3980 
3990 
4000 
4010 
4020 
4030 
4040 
4050 
4060 
4070 
4080 
4090 
4100 
4110 
4120 
4130 
4140 
4150 
4160 
4170 
4180 
4190 
4200 
4210 
4220 
4230 
4240 
4250 
4260 
4270 
4280 
4290 
4300 
4310 
4320 
4330 
4340 
4350 
                          REM TWO CLOSE POINTS BEING CALCULATED FOR FOUR ILLUMINATED FIBERS<br>FOR I= 12 TO 15<br>L(I)=0<br>SEP>EP(ELIF(U))=ELIF(I)))12+(AZIF(U))-AZIF(I)))12)1.5<br>IF SEP>EPHI THEN L(I)=L(I)+1 ELSE L(I)=L(I)))12)1.5<br>NEXT U<br>NEXT U<br>FOR I= 12 TO 
                          NEXT<br>
NEXT I FOR J=I TO 3<br>
FOR I = 15): AR(2)=S(13)* 3)=P(12)* .8<br>
FOR I = 10 2<br>
FOR I = 10 2<br>
FOR J=I TO 3<br>
IF AR(3)<AR(1) THEN A=AR(1):AR(1)=AR(J):AR(J)=A:F=F(J):F(J)=F(1):F(I)=F<br>
NEXT<br>
NEXT<br>
PO=AR(3)/AR(3):P1=AR(2)/AR(3
                          GOSUB 3990<br>AR(1)=S(14)/ . 8:AR(2)=S(13)*.8:AR(3)=S(12)*.8<br>F(1)=F(14):F(2)=F(13):F(3)=F(12)<br>FOR_I= TO 2
                          TOR J=I TO 3<br>IF AR(J)<AR(I) THEN A=AR(I):AR(I)=AR(J):AR(J)=A:F=F(J):F(J)=F(I):F(I)=F<br>NEXT J<br>NEXT J
                          PO= AR ( 3 ) : AR ( 3 ) : P 1 = AR ( 2 ) / AR ( 3 ) : P 2 = AR ( 1 ) / AR ( 3 )<br>PO = AR ( 3 ) / AR ( 3 ) : P 1 = AR ( 2 ) / AR ( 3 ) : P 2 = AR ( 1 ) / AR ( 3 )<br>ELO = ELR ( F ( 3 ) ) : EL 1 = ELR ( F ( 2 ) ) : EL 2 = ELR (
                          GOTO 4160 REM••••• • •••••••••• END OF FOUR FIBER TWO POINT CALCULATION~•••••••••••• 
REM•••••~•~•~••••••~•••••• • •••••••••****•~••*•**•••••••*•••~••••••****••• 
REM ••••SUBROUTINE TO DETERMINE LOCATION OF POINT(S)•••••••••••• REM•••••••••••• • •••• LASER3 CODE •••••••••••••••••• •••••••••••• DELA=EL1-ELO 
DELB=ELO-EL2 
OAZA=AZ1-AZO 
DAZB=AZ2-A20 
SCALA=P1/2 
SCALB=P2/2 
AZA=AZO+SCALA*DAZA 
AZB=AZO+SCALB*DAZB 
ELA=ELO+SCALA•DELA 
                          ELB=ELD-SCALB*DELB<br>EL=((ELA+ELB)/2)*180/PI<br>AZ=((AZA+AZB)/2)*180/PI<br>PRINT "PO:P1:P2" PO.P1.P2<br>PRINT "AZO:AZ1:AZ2",AZ0.AZ1:AZ2<br>PRINT "AZ.EL IS ",AZ.EL<br>PRINT "AZ.EL IS ",AZ.EL
                          RETURN PRINT "DO YOU WANT TO CONTINUE WITH SAME COORDINANTSw 
INPUT "ENTER (1=YES O=NO) N~RAG 
IF RAG=1 THEN :GOTO 1750 EL~E END REM••••••••*•*••*••••••• END OF SUBROUTINE •••••••••••• ••••••••••••••• REM••*••••••••••••••••• START SUBROUTINE •••••*•••••••• ••••••••••••••••• Z$=INKEY$ 
IF Z$="SM THEN GOTO 4250 
IF ZS="s" THEN GOTO 4250 
GOTO 1230 
END 
OPEN "I" 3 "CIR" 
INPUT#3 A(6\ N(O) OPEN "I 1
' 2,t.CAL" FOR I=O to 15
INPUT#2,AZR(I),ELR(I) 
NEXT I 
CLOSE 
RETURN REM••••••••••••••••••••* END OF PROGRAM••••••••••••••••••••••••••••••• 
END
```
#### **REFERENCES**

- (1) Baradar, A. 1983. "Spacially Sampled Multi -Aperture Optical System for Robot Vision. Masters Thesis. University of Central Florida.
- (2) Schneider, R. 1983. "Energy Transfer Technology: Wide Field Optics Technique". AFATL-TR-83-23.
- (3) Walters, R. and G. Boreman. 1986. "White Paper on Multi-Aperture ptical Systems". Department of Electrical Engineering and Communication Sciences. University of Central Florida.
- (4) Walters, R. and B. Mathews. 1983. "Aposition Multi-Aperture Optical Systems Operating in Signature and Pseudo Space". Proceedings of the National Aerospace and Electronics Conference. Dayton, Ohio (May 17-19).
- (5) Kellog, S. 1982. "Theoretical Modeling for Detectivity on Resolution Comparison of Single Aperture and Multiple Aperture Imaging Systems". Research Report. University of Central Florida.
- (6) Mathews, B.E. and R.A. Walters. 1983. "Random Effects on Multi-Aperture Element Density:". Proceedings of the National Aerospace and Electronics Conference. Dayton, Ohio (May 17-19).
- (7) Seyrofi, K. 1973. Electro-Optical Systems Analysis. Electro-Optical Research Company.
- (8) Boyd, R. 1983. Radiometry and the Detection of Optical Radiation. John Wiley and Sons.
- (9) Yariv, A. 1976. Introduction to Optical Electronics. Holt, Rhinehart and Winston.
- (10) SELFOC Handbook. 1979. New York: Nippon Sheet Glass America.
- (11) Goodman, J. 1968. Fourier Optics. McGraw Hill Book Company. San Francisco, CA.
- (12) Wendland, P. and L. Wendland. 1987. "Using Far Field Scanning as a Diagnostic Tool". Fiber Optic Product News (May).
- (13) Cherin, Allen. 1983. An Introduction to Optical Fibers. New York: McGraw Hill.

## REFERENCES - Continued

- (14) Barnoski, M. 1981. Fundamentals of Optical Fiber Communications. Academic Press.
- (15) Hecht, E. and A. Zajac. 1979. Optics. Addison-Wesley Publishing Company, Inc., Reading, MA.